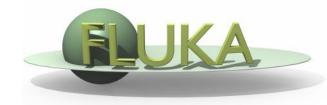

## Standard output and plotting

FLUKA Beginner's Course

### The FLUKA Standard Output

FLUKA provides a standard output file that contains plenty of useful information:

(fortran unit 11, *inp###.*out from rfluka)

It must be checked at least once when setting up a simulation and always in case of doubts/crashes
 (together with inp###.err and inp###.log files)

 Let's have a look at ex\_3001.out (editor or flair output viewer: Process – Files – select ex\_3001.out , or fless ex\_3001.out)

### **Output Viewer**

| 🚝 🖸                    |             |             |             | flukacourse.fla |      | <u> </u>         |
|------------------------|-------------|-------------|-------------|-----------------|------|------------------|
|                        | 🗑 Input 🛛 💕 | Geometry    | 🛕 Compile   | 🚴 Run  🔝        | Plot | 🛛 🛛 🗘 Viewer 🔻 🗊 |
| Paste Cut<br>Clipboard | Search      | □ P<br>Load | Reload Edit | Print Close     |      |                  |
| 0                      |             |             |             | Viewer          |      | ▼ ×              |
| <b>+</b> ⊡Viewer       |             |             |             |                 |      |                  |
|                        |             |             |             |                 |      | <br>             |
| Inp:                   |             |             |             |                 |      |                  |

### Input echo

## The data cards are parsed in groups, and do not appear in same order as they are inserted in the input file...

| 🗉 🔄 ex3001.out 👘                         |                                       |             |          |                |         | mpach           |       |       |          |
|------------------------------------------|---------------------------------------|-------------|----------|----------------|---------|-----------------|-------|-------|----------|
| License/version                          | *+                                    | +2          | + 3      | ++.            | +       | 6 +             | 1     |       |          |
| Input Echo<br>Nuclear Data               | ***** Next control card *****         | TITLE       | 0.000    | 0.000          | 0.000   | 0.000           | 0.000 | 0.000 |          |
| Mulmix Output     Paguested Products/D   |                                       |             |          |                |         |                 |       |       |          |
| - Neutron Data                           | FLUKA Course Exercise                 |             |          |                |         |                 |       |       |          |
| - dp/dx                                  |                                       |             |          |                |         |                 |       |       |          |
| 🗕 🕂 Blank Common                         |                                       |             |          |                |         |                 |       |       |          |
| Harameters                               | * use names                           | everywhere  | and free | format for geo | metry   |                 |       |       | *        |
| - Fluka Particles                        | ***** Next control card *****         | DEFAULTS    | 0.000    | 0.000          | 0.000   | 0.000           | 0.000 | 0.000 | NEW-DEFA |
| - Beam Properties                        | A A A A A A A A A A A A A A A A A A A | DELAOPIS    | 0.000    | 0.000          | 0.000   | 0.000           | 0.000 | 0.000 | MEW-DELK |
| - Particle Thresholds                    | *                                     |             |          |                |         |                 |       |       | *        |
| - Termination Condition:                 | * beam defir                          | nitions     |          |                |         |                 |       |       |          |
| 🗕 🕂 Mult. Coulomb Scatterii              | * Geometry                            |             |          |                |         |                 |       |       |          |
| - EM Showers                             | * Geometry<br>*                       |             |          |                |         |                 |       |       |          |
| Particle Importances                     | *                                     |             |          |                |         |                 |       |       | *        |
| 🕂 🔁 Scoring                              |                                       | definition  |          |                |         |                 |       |       | *        |
| Material Properties                      | *                                     |             |          |                |         |                 |       |       | *        |
| Regions Summary     Initialization Time  | *                                     |             |          |                |         |                 |       |       | *        |
| - Output During Transpc                  | *                                     |             |          |                |         |                 |       |       | *        |
| - Events by Region                       | *                                     |             |          |                |         |                 |       |       | *        |
| B Scattering Statistics<br>⊕ Run Summary | ***** Next control card *****         | BEAM        | -3.500   | -8.2425E-02    | -1.700  | 0.000           | 0.000 | 1.000 | PROTON   |
|                                          | **** Density scaling factors st       | tart at loc | ation    | 1 and end a    | at 400  | 0 (I*4 addr.) - | ****  |       |          |
|                                          | ***** Next control card *****         | BEAMPOS     | 0.000    | 0.000          | -0.1000 | 0.000           | 0.000 | 0.000 |          |
|                                          | ***** Next control card *****         | GEOBEGIN    | 0.000    | 0.000          | 0.000   | 0.000           | 0.000 | 0.000 | COMBNAME |

TITLE is the first to appear, then all comment cards are listed together, followed by the beam related cards, etc...

#### Input echo – *Geometry output*

| / /                                                                                                    |                                                                                                    |                                                                                                    | <u> </u>                                                                                                    |                                                       |              |                    |            |              |           |
|----------------------------------------------------------------------------------------------------|----------------------------------------------------------------------------------------------------|----------------------------------------------------------------------------------------------------|----------------------------------------------------------------------------------------------------|-------------------------------------------------------|--------------|--------------------|------------|--------------|-----------|
| ∃ ∰ ex3001.out                                                                                                    | Interpreted b                                                                                                    | body echo                                                                                                    |                                                                                                    |                                                       |              |                    |            |              |           |
| License/version                                                                                                    |                                                                                                    |                                                                                                    |                                                                                                    |                                                       |              |                    |            |              |           |
| ide input Echo                                                                                                    | Body n.                                                                                                    | 1 SPH :                                                                                                    | BLK                                                                                                    | Rot.                                                  | 0            |                    |            |              |           |
| Body data<br>Begion data                                                                                                    |                                                                                                    | 00000                                                                                                    |                                                                                                    | 0.000000                                              |              | 0.000000           | 10000.00   |              |           |
| Body echo                                                                                                    | Body n.                                                                                                    | 2 RPP                                                                                                    | VOI                                                                                                    | Rot.                                                  | 0            |                    |            |              |           |
| Region echo                                                                                                    |                                                                                                    | 10.000<br>3 zcc '                                                                                                  | MARC                                                                                                    | 1000.000<br>Rot.                                      | 0            | -1000.000          | 1000.000   | -1000.000    | 1000.000  |
| - Nuclear Data                                                                                                    | Body n.<br>2.71                                                                                                  | 3 200 ·<br>18000                                                                                                   | TAKO                                                                                                    | 0.000000                                              | U            | 25.00000           | 25.00000   |              |           |
| 🗕 🗕 Mulmix Output                                                                                                    | Body n.                                                                                                    | 4 XYP                                                                                                    | ZTLow                                                                                                    | Rot.                                                  | 0            |                    |            |              |           |
| Requested Products/Dec                                                                                                    |                                                                                                    | 40000                                                                                                    | orali e ele                                                                                                    | Det                                                   | 0            |                    |            |              |           |
| - Neutron Data                                                                                                    | Body n.<br>13.1                                                                                                  | 5 XYP<br>14000                                                                                                    | 2Thigh                                                                                                    | Rot.                                                  | 0            |                    |            |              |           |
| - a dp/dx                                                                                                    | Body n.                                                                                                    | 6 XYP                                                                                                    | T1seg                                                                                                    | Rot.                                                  | 0            |                    |            |              |           |
| Blank Common                                                                                                    | 4.14                                                                                                    | 40000                                                                                                    | -                                                                                                    |                                                       |              |                    |            |              |           |
| –È Media Parameters<br>–È EMF-FLUKA                                                                                                    | Body n. 5 14                                                                                                    | 7 XYP '<br>40000                                                                                                   | T2seg                                                                                                    | Rot.                                                  | 0            | Followed           | hu the dec | metry outp   | ut if not |
|                                                                                                    | 5.17                                                                                                    | 40000                                                                                                    |                                                                                                    |                                                       |              | I UIUWCU           | by the yet | med y outp   |           |
| Beam Properties                                                                                                    |                                                                                                    |                                                                                                    |                                                                                                    |                                                       |              | radiractad         |            |              | N I       |
| - Particle Thresholds                                                                                                    |                                                                                                    |                                                                                                    |                                                                                                    |                                                       |              | realrected         |            | BEGIN card   | ).        |
| - Termination Conditions                                                                                                    |                                                                                                    |                                                                                                    |                                                                                                    |                                                       |              |                    |            |              | ·         |
| 🗕 🗕 Mult. Coulomb Scattering                                                                                                    |                                                                                                    |                                                                                                    |                                                                                                    |                                                       |              | Fcho ot            | the comn   | nands is p   | resented  |
| EM Showers                                                                                                    |                                                                                                    |                                                                                                    |                                                                                                    |                                                       |              |                    |            | · · · · · ·  |           |
| Particle Importances                                                                                                    |                                                                                                    |                                                                                                    |                                                                                                    |                                                       |              | together           | with i     | nterpretatio | n and 🐊   |
| th⊡Scoring                                                                                                    |                                                                                                    | -                                                                                                    |                                                                                                    |                                                       |              | lugeniei           | VVICII     | nicipiciano  |           |
| ∃ 😋 ex3001.out                                                                                                    | Interpreted r                                                                                                    | region echo                                                                                                    |                                                                                                    |                                                       |              | corrochon          | danca hat  | ween numb    | porc and  |
| License/version                                                                                                    |                                                                                                    |                                                                                                    |                                                                                                    |                                                       | 1            | COLLESPON          | UCILE DEI  |              |           |
|                                                                                                    |                                                                                                    |                                                                                                    |                                                                                                    |                                                       |              | •                  |            |              |           |
| 🕂 🐼 Input Echo                                                                                                    |                                                                                                    | 1 51 74                                                                                                    | OF F                                                                                                    |                                                       |              |                    |            |              |           |
| ⊨⁄③ Input Echo<br>      -⊡ Body data                                                                                                    | Region n.                                                                                                    | 1 BLKH<br>1                                                                                                    | HOLE<br>-2                                                                                                    |                                                       |              | names              |            |              |           |
| -₩ Input Echo<br>Body data<br>Begion data                                                                                                    | Region n.<br>Region n.                                                                                           | 1 BLKH<br>1<br>2 TARG                                                                                              | -2                                                                                                    |                                                       |              |                    |            |              |           |
| -₩ Input Echo<br>- Body data<br>Region data<br>- Body echo                                                                                                    | Region n.                                                                                                    | 1<br>2 TARG<br>3                                                                                                   | -2<br>GS1<br>-4                                                                                                    | 6                                                     |              |                    |            |              |           |
| <ul> <li>Input Echo</li> <li>Body data</li> <li>Begion data</li> <li>Body echo</li> <li>Region echo</li> </ul>                                                                                                    |                                                                                                    | 1                                                                                                    | -2<br>GS1<br>-4                                                                                                    | 6                                                     |              |                    |            |              |           |
| - ₩ Input Echo<br>Body data<br>-                                                                                                    | Region n.<br>Region n.                                                                                           | 1<br>2 TARG<br>3                                                                                                   | -2<br>GS1<br>GS2<br>-6                                                                                             |                                                       |              |                    |            |              |           |
| <ul> <li>Input Echo</li> <li>Body data</li> <li>Body echo</li> <li>Body echo</li> <li>Region echo</li> <li>Nuclear Data</li> <li>Mulmix Output</li> </ul>                                                                                                    | Region n.<br>Region n.<br>Region n.                                                                              | 1<br>2 TARG<br>3 TARG<br>3 TARG<br>4 TARG<br>3                                                                     | -2<br>351<br>-4<br>352<br>-6<br>353<br>-7                                                                          |                                                       |              |                    |            |              |           |
| - ₩ Input Echo<br>Body data<br>-                                                                                                    | Region n.<br>Region n.<br>Region n.<br>Region n.                                                                 | 1<br>2 TARG<br>3 TARG<br>3<br>4 TARG<br>3<br>5 INAI                                                                | -2<br>3S1<br>-4<br>3S2<br>-6<br>3S3<br>-7<br>IR                                                                    | 7                                                     | l            |                    |            |              |           |
| Input Echo     Body data     Body echo     Begion echo     Region echo     Nuclear Data     Mulmix Output     Requested Products/Dec     Neutron Data     dp/dx                                                                                                    | Region n.<br>Region n.<br>Region n.<br>Region n.<br>OR                                                           | 1<br>2 TARG<br>3 TARG<br>3 TARG<br>4 TARG<br>3                                                                     | -2<br>351<br>-4<br>352<br>-6<br>353<br>-7                                                                          | 7                                                     |              |                    |            |              |           |
| Input Echo     Body data     Body echo     Begion echo     Region echo     Nuclear Data     Mulmix Output     Requested Products/Det     Reduested Products/Det     Deutron Data     Deutron Data     Deutron Data     Deutron Data     Deutron Data     Deutron Data     Deutron Data     Deutron Data     Deutron Data     Deutron Data     Deutron Data                                                                                                    | Region n.<br>Region n.<br>Region n.<br>Region n.<br>OR<br>OR<br>OR                                               | 1<br>2 TARG<br>3 TARG<br>4 TARG<br>3<br>5 INAI<br>2<br>2                                                           | -2<br>951<br>-4<br>952<br>-6<br>953<br>-7<br>IR<br>-3<br>4<br>-5                                                   | 7<br>5                                                |              | names              |            |              |           |
| Input Echo     Body data     Body echo     Begion echo     Region echo     Region echo     Region echo     Nuclear Data     Mulmix Output     Requested Products/Dec     Neutron Data     Dedtron Data     Blank Common     Media Parameters                                                                                                    | Region n.<br>Region n.<br>Region n.<br>Region n.<br>OR<br>OR<br>1 OPTION 0 WA                                    | 1<br>2 TARG<br>3 TARG<br>4 TARG<br>3<br>5 INAI<br>2<br>2<br>4AS USED IN                                            | -2<br>951<br>-4<br>952<br>-6<br>953<br>-7<br>IR<br>-3<br>4<br>-5<br>CALCULAY                                       | 7<br>5<br>ATING VOLUME:                               |              |                    |            |              |           |
| Input Echo     Body data     Body echo     Body echo     Begion echo     Buclear Data     Mulmix Output     Requested Products/Dec     Neutron Data     Dydx     Blank Common     Media Parameters     EMF-FLUKA                                                                                                    | Region n.<br>Region n.<br>Region n.<br>Region n.<br>OR<br>OR<br>OR                                               | 1<br>2 TARG<br>3 TARG<br>4 TARG<br>3<br>5 INAI<br>2<br>2<br>4AS USED IN                                            | -2<br>951<br>-4<br>952<br>-6<br>953<br>-7<br>IR<br>-3<br>4<br>-5<br>CALCULAY                                       | 7<br>5<br>ATING VOLUME:                               |              | names              |            |              |           |
| Input Echo     Body data     Body echo     Body echo     Begion echo     Begion echo     Begion echo     Buckear Data     Mulmix Output     Requested Products/Dec     Neutron Data     D/dx     Blank Common     Media Parameters     EMF-FLUKA     Fluka Particles                                                                                                    | Region n.<br>Region n.<br>Region n.<br>Region n.<br>OR<br>OR<br>1 OPTION 0 WA                                    | 1<br>2 TARG<br>3 TARG<br>4 TARG<br>5 INAI<br>2<br>2<br>4AS USED IN                                                 | -2<br>951<br>-4<br>952<br>-6<br>953<br>-7<br>IR<br>-3<br>4<br>-5<br>CALCULAY                                       | 7<br>5<br>ATING VOLUME:                               |              | names              |            |              |           |
| Input Echo     Body data     Body echo     Body echo     Begion echo     Begion echo     Begion echo     Begion echo     Begion echo     Begion echo     Begion echo     Blank Common     Media Parameters     Beam Properties                                                                                                    | Region n.<br>Region n.<br>Region n.<br>Region n.<br>OR<br>OR<br>1 OPTION 0 WP<br>3: INPUT VOLU                   | 1<br>2 TARG<br>3 TARG<br>4 TARG<br>5 INAI<br>2<br>2<br>AS USED IN<br>UMES, ANYTH<br>LUMES (CM**                    | -2<br>351<br>-4<br>352<br>-6<br>353<br>-7<br>1R<br>-3<br>-3<br>4<br>-5<br>calcula:<br>HING ELSI                    | 7<br>5<br>XTING VOLUMES<br>SE: VOLUMES                |              | names              |            |              |           |
| Input Echo     Body data     Body echo     Body echo     Begion echo     Region echo     Region echo     Requested Products/Dec     Requested Products/Dec     Requested Products/Dec     Reduction Data     Dedition Data     Dedition     Blank Common     Media Parameters     EMF-FLUKA     Fluka Particles     Beam Properties     Particle Thresholds                                                                                                    | Region n.<br>Region n.<br>Region n.<br>Region n.<br>OR<br>OR<br>1 OPTION 0 WA<br>3: INPUT VOLU<br>VOI<br>1 REG   | 1<br>2 TARG<br>3 TARG<br>4 TARG<br>5 INAI<br>2<br>2<br>AS USED IN<br>UMES, ANYTH<br>LUMES (CM**<br>1               | -2<br>351<br>-4<br>352<br>-6<br>353<br>-7<br>1R<br>-3<br>4<br>-5<br>CALCULAY<br>HING ELSI<br>*3)<br>2              | 7<br>5<br>MING VOLUME:<br>E: VOLUMES :                | = 1.0        | names<br>5 regions |            |              |           |
| Input Echo     Body data     Body echo     Body echo     Begion echo     Begion echo     Begion echo     Buckear Data     Mulmix Output     Requested Products/Dec     Neutron Data     Dydx     Blank Common     Media Parameters     EMF-FLUKA     Blank Particles     Beam Properties                                                                                                    | Region n.<br>Region n.<br>Region n.<br>Region n.<br>OR<br>OR<br>1 OPTION 0 WA<br>3: INPUT VOLU<br>VOI<br>1 REG   | 1<br>2 TARG<br>3 TARG<br>4 TARG<br>5 INAI<br>2<br>2<br>AS USED IN<br>UMES, ANYTH<br>LUMES (CM**                    | -2<br>351<br>-4<br>352<br>-6<br>353<br>-7<br>1R<br>-3<br>4<br>-5<br>CALCULAY<br>HING ELSI<br>*3)<br>2              | 7<br>5<br>MING VOLUME:<br>E: VOLUMES :                | = 1.0        | names              |            |              | *         |
| <ul> <li>Input Echo</li> <li>Body data</li> <li>Body echo</li> <li>Body echo</li> <li>Region echo</li> <li>Nuclear Data</li> <li>Mulmix Output</li> <li>Requested Products/Dec</li> <li>Neutron Data</li> <li>dp/dx</li> <li>Blank Common</li> <li>Media Parameters</li> <li>EMF-FLUKA</li> <li>Fluka Particles</li> <li>Beam Properties</li> <li>Particle Thresholds</li> <li>Termination Conditions</li> <li>Mult. Coulomb Scattering</li> <li>EM Showers</li> </ul>                                 | Region n.<br>Region n.<br>Region n.<br>Region n.<br>OR<br>OR<br>1 OPTION 0 WA<br>3: INPUT VOLU<br>VOI<br>1 REG   | 1<br>2 TARG<br>3 TARG<br>4 TARG<br>5 INAI<br>2<br>2<br>4AS USED IN<br>UMES, ANYTH<br>LUMES (CM**<br>1<br>00E+00 1. | -2<br>351<br>-4<br>352<br>-6<br>353<br>-7<br>1R<br>-3<br>-3<br>-5<br>CALCULA:<br>HING ELSI<br>*3)<br>2<br>.000E+00 | 7<br>5<br>MING VOLUME:<br>E: VOLUMES :                | = 1.0<br>1.0 | names<br>5 REGIONS |            |              | *<br>*    |
| <ul> <li>Input Echo</li> <li>Body data</li> <li>Begion data</li> <li>Bedy echo</li> <li>Region echo</li> <li>Nuclear Data</li> <li>Mulmix Output</li> <li>Requested Products/Det</li> <li>Neutron Data</li> <li>dp/dx</li> <li>Blank Common</li> <li>Media Parameters</li> <li>EMF-FLUKA</li> <li>Fluka Particles</li> <li>Beam Properties</li> <li>Particle Thresholds</li> <li>Termination Conditions</li> <li>Mult. Coulomb Scattering</li> <li>EM Showers</li> <li>Particle Importances</li> </ul> | Region n.<br>Region n.<br>Region n.<br>OR<br>OR<br>1 OPTION 0 WA<br>3: INPUT VOLU<br>VOI<br>1 REG<br>VOLUME 1.00 | 1<br>2 TARG<br>3 TARG<br>4 TARG<br>5 INAI<br>2<br>2<br>4AS USED IN<br>UMES, ANYTH<br>LUMES (CM**<br>1<br>00E+00 1. | -2<br>351<br>-4<br>352<br>-6<br>353<br>-7<br>1R<br>-3<br>-3<br>-5<br>CALCULA:<br>HING ELSI<br>*3)<br>2<br>.000E+00 | 7<br>5<br>ATING VOLUMES<br>SE: VOLUMES<br>D 1.000E+00 | = 1.0<br>1.0 | names<br>5 REGIONS |            |              | *         |
| <ul> <li>Input Echo</li> <li>Body data</li> <li>Body echo</li> <li>Body echo</li> <li>Region echo</li> <li>Nuclear Data</li> <li>Mulmix Output</li> <li>Requested Products/Dec</li> <li>Neutron Data</li> <li>dp/dx</li> <li>Blank Common</li> <li>Media Parameters</li> <li>EMF-FLUKA</li> <li>Fluka Particles</li> <li>Beam Properties</li> <li>Particle Thresholds</li> <li>Termination Conditions</li> <li>Mult. Coulomb Scattering</li> <li>EM Showers</li> </ul>                                 | Region n.<br>Region n.<br>Region n.<br>OR<br>OR<br>1 OPTION 0 WA<br>3: INPUT VOLU<br>VOI<br>1 REG<br>VOLUME 1.00 | 1<br>2 TARG<br>3 TARG<br>4 TARG<br>5 INAI<br>2<br>2<br>4AS USED IN<br>UMES, ANYTH<br>LUMES (CM**<br>1<br>00E+00 1. | -2<br>351<br>-4<br>352<br>-6<br>353<br>-7<br>1R<br>-3<br>-3<br>-5<br>CALCULA:<br>HING ELSI<br>*3)<br>2<br>.000E+00 | 7<br>5<br>ATING VOLUMES<br>SE: VOLUMES<br>D 1.000E+00 | = 1.0<br>1.0 | names<br>5 REGIONS |            |              | *<br>*    |

### Nuclear data [1/3]

| a⊜agx4001.out                                                         | *** Reading evaporation and nuclear data from unit: 14                                                                                                    |
|-----------------------------------------------------------------------|----------------------------------------------------------------------------------------------------|
| Historica License/version ⊕ Input Echo                                | **** Nuclear data file for Fluka9x-20xy ****                                                                                                    |
| – <mark>È Nuclear Data</mark><br>–È Mulmix Output                     | File version: 2011.1                                                                                                    |
| Bequested Products/Decay                                              | Copyright (C) 1990-2011 by Alfredo Ferrari & Paola Sala                                                                                                    |
| ⊡ Neutron Data<br>⊡ dp/dx                                             | *** Evaporation: using NNDC (1996) data ***                                                                                                    |
| ⊣≧ Blank Common<br>⊣≧ Media Parameters<br>⊣≌ EMF-FLUKA                | Starting location in blank common of LVL data: 4522<br>Last location in blank common of LVL data: 9634777                                                                                                    |
| Fluka Particles     Beam Properties     Particle Thresholds           | Starting location in blank common of CE data: 9634778<br>Last location in blank common of CE data: 9685549                                                                                                    |
| Termination Conditions     Mult. Coulomb Scattering                   | Starting location in blank common of alpha data: 9685550<br>Last location in blank common of alpha data: 9688309                                                                                                    |
| +                                                                     | Starting location in blank common of gamma data: 9688310<br>Last location in blank common of gamma data: 9819257                                                                                                    |
| Material Properties     Begions Summary                               | Starting location in blank common of beta data: 9819258<br>Last location in blank common of beta data: 9861545                                                                                                    |
| ⊣≦ Initialization Time ⊣≦ Output During Transport ⊢≦ Events by Region | Starting location in blank common of GDR data: 9861546<br>Last location in blank common of GDR data: 9916600                                                                                                    |
| - ☐ Scattering Statistics<br>⊕ GRun Summary                           | Starting location in blank common of (g,x) data: 9916601<br>Last location in blank common of (g,x) data: 10219521                                                                                                    |
|                                                                       | **** RIPL2/Ign. self-cons. T=O N,Z-dep. level density used ****<br>**** RIPL-2 / Ignyatuk level density en. dep. used ****<br>**** with Moller, Nix self-cons set of parameters for T=oo ****<br>**** Original Gilbert/Cameron pairing energy used **** |
|                                                                       | **** Maximum Fermi momentum : 0.268371314 GeV/c ****                                                                                                    |
|                                                                       | **** Maximum Fermi energy : 0.0376013778 GeV ****                                                                                                    |
|                                                                       | **** Average Fermi energy : 0.022676846 GeV ****                                                                                                    |
|                                                                       | **** Average binding energy : 0.00768006314 GeV ****                                                                                                    |
|                                                                       | **** Nuclear well depth : 0.04528144 GeV ****                                                                                                    |
|                                                                       | -<br>**** Excess mass for 11-B : 0.00866803993 GeV ****                                                                                                    |
|                                                                       |                                                                                                    |

#### information about the basic nuclear data file used

# Some memory allocation details

### Nuclear data [2/3]

| 😋 ex4001.out                                         |          |             |             |                         |      |
|------------------------------------------------------|----------|-------------|-------------|-------------------------|------|
| License/version                                      | **** At  | omic mass   | for 40-Ca : | 37.224926 Ge <b>V</b> * | **** |
| Input Echo                                           | **** Nu  | clear mass  | for 40-Ca : | 37.2147255 Ge <b>V</b>  | **** |
| Mulmix Output     Bequested Products/Decay           | **** Ex  | cess mass   | for 55-Fe : | -0.0574751087 GeV       | **** |
| 🖃 Neutron Data                                       | **** Cau | meron E. m. | for 55-Fe : | -0.0595041849 GeV       | **** |
| –₿ dp/dx<br>–₿ Blank Common                          | **** Cau | m.El. E. m. | for 55-Fe : | -0.0580860823 GeV       | **** |
| –ª Media Parameters<br>–ª EMF-FLUKA                  | **** My  | .&Sw. E. m. | for 55-Fe : | -0.0575032495 GeV       | **** |
| Fluka Particles     Beam Properties                  | **** At  | omic mass   | for 55-Fe : | 51.1747131 GeV          | **** |
| Particle Thresholds                                  | **** Nu  | clear mass  | for 55-Fe : | 51.1614609 GeV          | **** |
| Termination Conditions      Mult. Coulomb Scattering | **** Ex  | cess mass   | for 56-Fe : | -0.0606013089 GeV       | **** |
| EM Showers     Particle Importances                  | **** Cau | meron E. m. | for 56-Fe : | -0.0623576604 GeV       | **** |
|                                                      | **** Cau | m.El. E. m. | for 56-Fe : | -0.0608849637 GeV       | **** |
| Begions Summary                                      | **** My  | .&Sw. E. m. | for 56-Fe : | -0.0604862086 GeV       | **** |
| Initialization Time     Output During Transport      | **** At  | omic mass   | for 56-Fe : | 52.1030807 GeV          | **** |
| Events by Region     Scattering Statistics           | **** Nu  | clear mass  | for 56-Fe : | 52.0898285 GeV          | **** |
| 🗄 🚭 Run Summary                                      | **** Ex  | cess mass   | for 107-Ag: | -0.088405259 GeV        | **** |
|                                                      | **** Cau | meron E. m. | for 107-Ag: | -0.0891378522 GeV       | **** |
|                                                      | **** Cau | m.El. E. m. | for 107-Ag: | -0.0886852369 GeV       | **** |
|                                                      | **** My  | .&Sw. E. m. | for 107-Ag: | -0.0882571116 GeV       | **** |
|                                                      | **** At  | omic mass   | for 107-Ag: | 99.5814896 GeV          | **** |
|                                                      | **** Nu  | clear mass  | for 107-Ag: | 99.5576096 Ge <b>V</b>  | **** |
|                                                      | **** Ex  | cess mass   | for 132-Xe: | -0.0892794058 GeV       | **** |
|                                                      | **** Ca  | meron E. m. | for 132-Xe: | -0.0898088515 GeV       | **** |
|                                                      | **** Cau | m.El. E. m. | for 132-Xe: | -0.0892864987 GeV       | **** |
|                                                      | **** My  | .&Sw. E. m. | for 132-Xe: | -0.0894251093 GeV       | **** |

#### Nuclear data used in the program

### Nuclear data [3/3]

| -                                                   |                                                                                                    |           |
|-----------------------------------------------------|----------------------------------------------------------------------------------------------------|-----------|
| ∃ <b>⇔</b> ex4001.out                               |                                                                                                    | $\square$ |
| License/version                                     | **** My.&Sw. E. m. for 235-U : 0.0413222089 GeV ****                                                                                                    |           |
| Honore Echo     Honore Data                         | **** Atomic mass for 235-U : 218.942078 GeV ****                                                                                                    |           |
|                                                     | **** Nuclear mass for 235-U : 218.895767 GeV ****                                                                                                    |           |
| ⊢ Hara Requested Products/Decay                     | Nuclear mass for 233-0 : 210.093707 0ev                                                                                                    |           |
| - Neutron Data                                      | **** Excess mass for 238-U : 0.0473045185 GeV ****                                                                                                    |           |
| –ि∄ dp/dx<br>–-ि∄ Blank Common                      | **** Cameron E. m. for 238-U : 0.0524553321 GeV ****                                                                                                    |           |
| Haine Harameters                                    | **** Cam.El. E. m. for 238-U : 0.0481762439 GeV ****                                                                                                    |           |
| -B Fluka Particles                                  | **** My.&Sw. E. m. for 238-U : 0.0473943055 GeV ****                                                                                                    |           |
| Beam Properties     Particle Thresholds             | **** Atomic mass for 238-U : 221.74295 GeV ****                                                                                                    |           |
| Termination Conditions     Mult. Coulomb Scattering | **** Nuclear mass for 238-U : 221.696655 GeV ****                                                                                                    |           |
| EM Showers                                          | **** Evaporation from residual nucleus activated ****                                                                                                    |           |
| Particle Importances                                | **** Deexcitation gamma production activated ****                                                                                                    |           |
| Description Scoring                                 | **** Evaporated "heavies" transport activated ****<br>**** High Energy fission requested & activated **** the nuclear model                                              |           |
| Material Properties     Begions Summary             | ***** High Energy fission       requested & activated ****       The nuclear model         ***** Fermi Break Up       requested & activated ****       The nuclear model |           |
| Initialization Time                                 |                                                                                                    |           |
| Output During Transport                             |                                                                                                    |           |
| Ha Events by Region                                 | **** Neutrino generators initialized F T T ****                                                                                                    |           |
| ⊢≦ Scattering Statistics                            |                                                                                                    |           |
| 🗄 🤐 Run Summary                                     | All Westeries and Sile has been westeries Westeries Westeries and                                                                                                    |           |
|                                                     | *** Neutrino xsec file header: Neutrino Xsec file fronm ***<br>*** Neutrino xsec file generated on: DATE: 9/10/ 8, TIME: 19:48:1 ***                                     |           |
|                                                     | Minimum kinetic energy for BME : 1.0000E-03 (GeV/n)                                                                                                    |           |
|                                                     | Overall minimum kinetic energy for ion nuclear interactions: 1.0000E-03 (GeV/n)                                                                                          |           |
|                                                     |                                                                                                    |           |
|                                                     |                                                                                                    |           |
|                                                     |                                                                                                    |           |
|                                                     | *** Material WATER (# 26 automatically guessed by FLUKA, please check its correctness ***                                                                                | Γ         |
|                                                     |                                                                                                    |           |
|                                                     | *** Material AIR (# 27 automatically guessed by FLUKA, please check its correctness ***                                                                                  |           |
|                                                     |                                                                                                    |           |
|                                                     | **** Fluorescence data successfully retrieved from unit 13 ****                                                                                                    |           |
|                                                     |                                                                                                    | Ē         |

#### Material properties

ex4001.out Subroutine Mulmix: medium n. \*\*\*\* 26 \*\*\*\* License/version Material properties, Number of elements = 2, Density= 1.000000 (q/cm\*\*3)0 Т  $\mathbf{Z}$ Pa Γi Rho i 🖹 Nuclear Data multiple scattering Atomic Proportion Index Atomic Proportion Mulmix Output Number by Number by weight Weight - Requested Products/Decays parameters - Neutron Data - dp/dx - Blank Common 1.00000 1.007940.666667 0.1118988.00000 0.333333 0.888102 2 15.9994 - Media Parameters - EMF-FLUKA 7.78788E+00 1.08102E-02 ZTILDE, AE103, BLCCRA= 2.51981E+00 \*\*\*\* Warning!!! Least square fit for blccre failed to keep max. rel. Blcce err. below 1% \*\*\*\* - Fluka Particles \*\*\*\* Max. error is 1.1 %, for beta2 = 0.00358 \*\*\*\* - Beam Properties - Particle Thresholds - Termination Conditions This warning is normal! 6.63158E+00 2.51981E+00 1.07635E-02 ZTILDE, AE103, BLCCRE= Mult. Coulomb Scattering
 EM Showers
 Particle Importances BLCC, XCC, TFFLUO, XROFLU= 6.33212E+03 7.58200E-04 1.05734E-03 4.27023E-05 2.65915E-03 8.90013E-02 BLCCE, XCCE, TFEMFO, XROEMF= 7.52263E+03 8.13614E-01 3.747 3.747 Particle n. : -6 Ecutm (prim. & sec. Ge₹ Ge¥. Hthnsz = 1.0000E+30 GeV 2.828 2.828 1.0000E+30 GeV Particle n. : -5 Ecutm (prim. & sec Ge₹ Ge¥. Hthnsz = = Scoring
 Material Properties
 Regions Summary
 Initialization Time
 Output During Transport
 Events by Region
 Scattering Statistics 2.829 2.829 Hthnsz = 1.0000E+30 GeV Particle n. : -4 Ecutm (prim. & sec GeV GeV. Particle n. : -3 Ecutm (prim. & sec 1.896 Ge¥ 1.896 GeV, Hthnsz = 1.0000E+30 GeV = Particle n. : 0.9583 GeV 0.9583 Ge¥, Hthnsz = 1.0000E+30 GeV 1 Ecutm (prim. & sec = Particle n. : 2 0.9583 GeV 0.9583 GeV, Hthnsz = 1.0000E+30Ecutm (prim. & sec. = GeV Particle n. : 3 Ecutm (prim. & sec. = 2.0511E-02 GeV 2.0511E-02 GeV, Hthnsz = 1.0000E+30 GeV Hthnsz = Particle n. : Ecutm 2.0511E-02 GeV 2.0511E-02 GeV. 1.0000E+30 GeV 4 (prim. & sec. = Ecutm 0.12571.0000E+30 GeV Particle n. : 10 (prim. & sec. = 0.1257GeV GeV, Hthnsz = 0.12570.1257Hthnsz = 1.0000E+30Particle n. : 11 Ecutm (prim. & sec. = GeV Ge¥, GeV 🗄 🤐 Run Summary 0.1596 0.1596 1.0000E+30 GeV Particle n. : 13 Hthnsz = Ecutm (prim. & sec. = GeV GeV, 0.1596 0.1596 Particle n. : 14 Ecutm (prim. & sec = Ge₩ GeV. Hthnsz = 1.0000E+30 GeV Particle n. : 0.51360.5136 1.0000E+30 GeV 15 Ecutm Ge₹ Hthnsz = (prim. & sec = Ge¥. Particle n. : 16 0.5136 0.5136 GeV. Hthnsz = 1.0000E+30 GeV Ecutm GeV (prim. & sec Particle n. : 20 Ecutm (prim. & sec. 1.217GeV 1.217GeV, Hthnsz = 1.0000E+30 GeV = 1.209 Particle n. : 21 Ecutm 1.209Ge¥ GeV, Hthnsz = 1.0000E+30 GeV (prim. & sec = 1.209 Particle n. : 31 (prim. & sec 1.209GeV Hthnsz = 1.0000E+30Ecutm = GeV, GeV Particle n. : 33 Ecutm (prim. & sec 1.217Ge₹ 1.217GeV, Hthnsz = 1.0000E+30 GeV 36 1.341 1.341 Particle n. : Ecutm (prim. & sec. GeV GeV. Hthnsz = 1.0000E+30GeV 37 1.341 1.341 Hthnsz = 1.0000E+30 GeV Particle n. : Ecutm (prim. & sec. = GeV GeV, Particle n. : 1.692 1.692 Hthnsz = 1.0000E+30 GeV 38 Ecutm (prim. & sec Ge¥ Ge¥, = Particle n. : 39 1.692 Ge¥ 1.692 Hthnsz = 1.0000E+30 GeV Ecutm (prim. & sec = GeV, 1.797 Particle n. : 41 Ecutm (prim. & sec. = 1.797 GeV GeV, Hthnsz = 1.0000E+30Ge¥ 1.7971.797 1.0000E+30 GeV Particle n. : 42 Ecutm (prim. & sec Ge¥ Ge¥, Hthnsz = = 1.889 1.889 Hthnsz = Particle n 🕚 45 Ecutm GeV GeV. 1.0000E+30 GeV (prim. & sec = 1.889 Particle n. : 46 Ecutm (prim. & sec 1.889 Ge¥ GeV, Hthnsz = 1.0000E+30 GeV = 1.988 1.988Ge₩ GeV. 1.0000E+30 GeV Particle n. : 49 Ecutm (prim. & sec Hthnsz = = 1.988 50 Ecutm 1.988 Ge¥ 1.0000E+30 Particle n. : (prim. & sec. = GeV. Hthnsz = Ge¥ 51 2.305Ge¥ 2.305 Hthnsz = 1.0000E+30 GeV Particle n. : Ecutm (prim. & sec. = GeV.

### **Radiation Decay**

| ∃ <b>⊖</b> 1ex4001.out                                                                                                    | **** Isotope tabulation data start at location 10219522 and end at 3                                                                                                    | 10242872 (I*4 addr.) ****           |
|----------------------------------------------------------------------------------------------------|----------------------------------------------------------------------------------------------------|-------------------------------------|
| <ul> <li>License/version</li> <li>Input Echo</li> <li>Nuclear Data</li> <li>Mulmix Output</li> <li>Requested Products/Decays</li> <li>Neutron Data</li> </ul>                                                                                                    | No radioactive products/decays requested                                                                                                    | info on the decay radiation options |
| - ☐ dp/dx<br>- ☐ Blank Common<br>- ☐ Media Parameters<br>- ☐ EMF-FLUKA<br>- ☐ Fluka Particles<br>- ☐ Beam Properties                                                                                                    | Flags for applying biasing to prompt and/or decay radiation:<br>Hadr/muon EM Low en. Neut.<br>Prompt/Decay Prompt/Decay Prompt/Decay<br>Inter./decay length: T F T F T F<br>Leading Particle : T F T F T F<br>Importance and WW : T F T F T F | Radiation biasing                   |
| <ul> <li>Particle Thresholds</li> <li>Termination Conditions</li> <li>Mult. Coulomb Scattering</li> <li>EM Showers</li> <li>Particle Importances</li> <li>Scoring</li> <li>Material Properties</li> <li>Regions Summary</li> <li>Initialization Time</li> <li>Output During Transport</li> <li>Events by Region</li> <li>Scattering Statistics</li> <li>Run Summary</li> </ul> | EM transport threshold multipliers: prompt decay<br>1.00E+00 1.00E+00                                                                                                    |                                     |
|                                                                                                    |                                                                                                    |                                     |

#### Neutron data

| angex4001.out<br>H∰ License/version                                                                                                    | Group cross sect<br>Last location us                                                                                                    | ions stora<br>ed for gro | ge starts at<br>up xsecs 1178 | 10352413<br>34019 |       |                     |                           |            |  |
|----------------------------------------------------------------------------------------------------|----------------------------------------------------------------------------------------------------|--------------------------|-------------------------------|-------------------|-------|---------------------|---------------------------|------------|--|
| <ul> <li>Input Echo</li> <li>Nuclear Data</li> <li>Mulmix Output</li> <li>Requested Products/Decays</li> <li>Neutron Data</li> <li>dp/dx</li> <li>Blank Common</li> <li>Media Parameters</li> <li>EMF-FLUKA</li> <li>Fluka Particles</li> <li>Beam Properties</li> <li>Particle Thresholds</li> <li>Termination Conditions</li> <li>Mult. Coulomb Scattering</li> <li>EM Showers</li> <li>Particle Importances</li> <li>Scoring</li> </ul> | *** Values read from the cross section file *** Panini independent Xsec Number of primary groups 260 Number of primary downscatters 260 Number of secondary downscatters 30 Number of secondary downscatters 42 Number of neutron+gamma groups 302 Total xsec table length 335 Loc. of within group (g->g) xsec 34 Number of media read 269 Number of discrete angles 3 *** Fluka low energy group transport threshold: 261 corresponding to an energy threshold of: 1.00001E-14 GeV **** Fluka to low en. xsec material correspondence: printed atomic densities are meaningless when used in a compo |                          |                               |                   |       |                     |                           |            |  |
| Material Properties     Regions Summary     Initialization Time     Output During Transport                                                                                                    | und ***<br>Fluka medium                                                                                                    | w en. xsec<br>Name       |                               | atomic density    | Id. 1 | are meanin<br>Id. 2 | igiess when usea<br>Id. 3 | in a compo |  |
| Events by Region     Scattering Statistics                                                                                                    | number                                                                                                    |                          | number                        | ( at/(cm barn))   |       |                     |                           |            |  |
| E Stattering Statistics<br>E S Run Summary                                                                                                    | 1                                                                                                    | BLCKHOLE                 | 0                             | 0.0000E+00        | 0     | 0                   | 0                         |            |  |
|                                                                                                    | 2                                                                                                    | VACUUM                   | 1000                          | 0.0000E+00        | 0     | 0                   | 0                         |            |  |
|                                                                                                    | 3                                                                                                    | HYDROGEN                 | 1                             | 0.0000E+00        | 1     | -2                  | 296                       |            |  |
|                                                                                                    | 6                                                                                                    | CARBON                   | 2                             | 0.0000E+00        | 6     | -2                  | 296                       |            |  |
|                                                                                                    | 7                                                                                                    | NITROGEN                 | 3                             | 0.0000E+00        | 7     | -2                  | 296                       |            |  |
|                                                                                                    | 8                                                                                                    | OXYGEN                   | 4                             | 0.0000E+00        | 8     | 16                  | 296                       |            |  |
|                                                                                                    | 10                                                                                                    | ALUMINUM                 | 5                             | 6.0240E-02        | 13    | 27                  | 296                       |            |  |
|                                                                                                    | 17                                                                                                    | LEAD                     | 7                             | 3.2988E-02        | 82    | -2                  | 296                       |            |  |
|                                                                                                    | 20                                                                                                    | ARGON                    | 6                             | 0.0000E+00        | 18    | -2                  | 296                       |            |  |
|                                                                                                    |                                                                                                    |                          |                               |                   |       |                     |                           |            |  |

#### Material Parameters – *dp/dx*

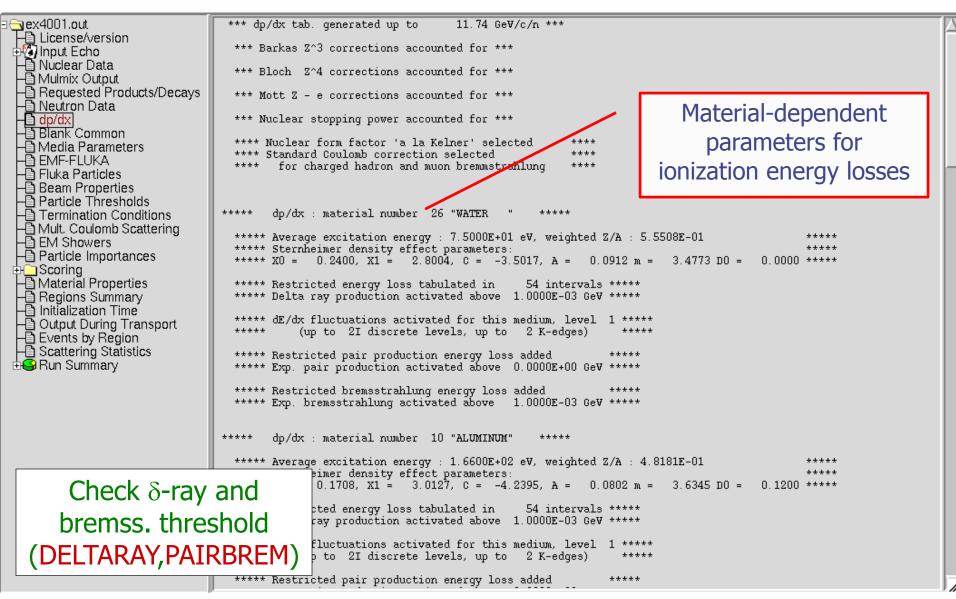

#### Material parameters – *Transport thresholds*

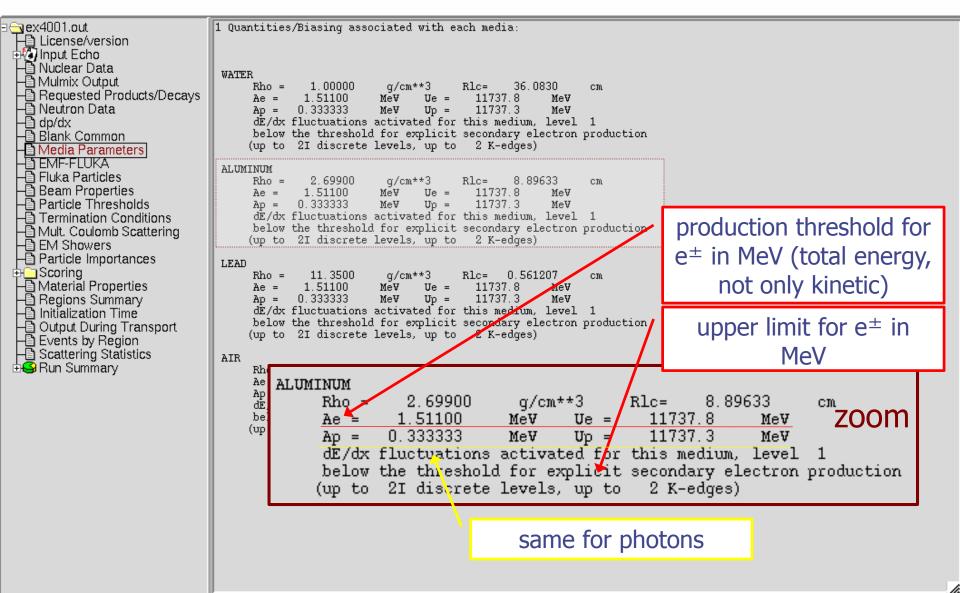

#### Material parameters – EMF-FLUKA

| <ul> <li>ex4001.out</li> <li>License/version</li> <li>Input Echo</li> <li>Nuclear Data</li> <li>Mulmix Output</li> <li>Requested Products/Decays</li> <li>Neutron Data</li> <li>dp/dx</li> <li>Blank Common</li> <li>Media Parameters</li> <li>EMF-FLUKA</li> <li>Fluka Particles</li> <li>Beam Properties</li> <li>Particle Thresholds</li> <li>Termination Conditions</li> <li>Mult. Coulomb Scattering</li> <li>EM Showers</li> </ul> | 1 Correspondence of regions and EMF-FLUKA material numbers and names:<br>Region EMF FLUKA<br>1 0 VACUUM 1 ELCKHOLE<br>2 1 WATER 26 WATER<br>Ecut = 1.5110E+00 MeV, Pcut = 3.3333E-01 MeV, BIAS = F, Ray. = F, $S(q, Z) = T$ , $Pz(q, Z) = F$<br>3 2 ALUMINUM 10 ALUMINUM<br>Ecut = 1.5110E+00 MeV, Pcut = 3.3333E-01 MeV, BIAS = F, Ray. = F, $S(q, Z) = T$ , $Pz(q, Z) = F$<br>4 3 LEAD 17 LEAD<br>Ecut = 1.5110E+00 MeV, Pcut = 3.3333E-01 MeV, BIAS = F, Ray. = F, $S(q, Z) = T$ , $Pz(q, Z) = F$<br>Ecut = 1.5110E+00 MeV, Pcut = 3.3333E-01 MeV, BIAS = F, Ray. = F, $S(q, Z) = T$ , $Pz(q, Z) = F$<br>Ecut = 1.5110E+00 MeV, Pcut = 3.3333E-01 MeV, BIAS = F, Ray. = F, $S(q, Z) = T$ , $Pz(q, Z) = F$<br>Ecut = 1.5110E+00 MeV, Pcut = 3.3333E-01 MeV, BIAS = F, Ray. = F, $S(q, Z) = T$ , $Pz(q, Z) = F$<br>Starting location in blank common of binning data: 12075833<br>Last location in blank common of binning data: 12195835<br>Starting location in blank common of bdrx data: 12195837<br>Last location in blank common of Idrx data: 12196319<br>Starting location in blank common of track/coll data: 12196321 |
|----------------------------------------------------------------------------------------------------|----------------------------------------------------------------------------------------------------|
| <ul> <li>Particle Importances</li> <li>Scoring</li> <li>Material Properties</li> <li>Regions Summary</li> <li>Initialization Time</li> <li>Output During Transport</li> <li>Events by Region</li> <li>Scattering Statistics</li> <li>Run Summary</li> </ul>                                                                                                    | Last location in blank c<br>Starting location in blank c<br>Starting location in blank c<br>Starting location in blank c<br>Starting location in blank c<br>1<br>Last location in blank c                                                                                                    |

#### **FLUKA** Particles

==

🔄 ex4001.out

License/version 🖹 Nuclear Data

- Mulmix Output

Scoring
 Scoring
 Material Properties
 Regions Summary
 Initialization Time
 Output During Transport
 Events by Region
 Scattering Statistics

🗄 🔄 Run Summary -

|       | ومناطون وماريو |         |       | ممام الجيرم مر |
|-------|----------------|---------|-------|----------------|
| = 011 | exhaustive     | IIST OF | FLUKA | particles      |
| 00.1  |                |         |       |                |

=== Transportable Fluka particles: ===

| Requested Products/Decays  | Particle | Number | Mass       | Mean Life | Charge |        |          |      | PDG id |
|----------------------------|----------|--------|------------|-----------|--------|--------|----------|------|--------|
| 🗕 Neutron Data             |          |        | (GeV/c**2) | (3)       |        | number | Flag(=1) | Flag |        |
| -B dp/dx                   |          |        |            |           |        |        |          |      |        |
| -Blank Common              | 4-HELIUM | -6     | 3.7273803  | 1.000E+18 | 2      | 4      | 0        | 1    | 9999   |
| - Media Parameters         | 3-HELIUM | -5     | 2.8083922  | 1.000E+18 | 2      | 3      | 0        | 1    | 9999   |
| H EMF-FLUKA                | TRITON   | -4     | 2.8089218  | 1.000E+18 | 1      | 3      | 0        | 1    | 9999   |
|                            | DEUTERON | -3     | 1.8756134  | 1.000E+18 | 1      | 2      | 0        | 1    | 9999   |
| - Fluka Particles          | HEAVYION | -2     | 0.0000000  | 1.000E+18 | 0      | 0      | 0        | 1    | 9999   |
| Beam Properties            | OPTIPHOT | -1     | 0.0000000  | 1.000E+18 | 0      | 0      | 0        | 1    | 9999   |
| Particle Thresholds        | RAY      | 0      | 0.0000000  | 0.00      | 0      | 0      | 0        | 1    | 9999   |
| Termination Conditions     | PROTON   | 1      | 0.9382723  | 1.000E+18 | 1      | 1      | 0        | 1    | 2212   |
| - Mult. Coulomb Scattering | APROTON  | 2      | 0.9382723  | 1.000E+18 | -1     | -1     | 0        | 1    | -2212  |
| B EM Showers               | ELECTRON | 3      | 0.0005110  | 1.000E+18 | -1     | 0      | 0        | 1    | 11     |
|                            | POSITRON | 4      | 0.0005110  | 1.000E+18 | 1      | 0      | 0        | 1    | -11    |
| Particle Importances       | NEUTRIE  | 5      | 0.0000000  | 1.000E+18 | 0      | 0      | 1        | 1    | 12     |
| a Scoring                  | ANEUTRIE | 6      | 0.0000000  | 1.000E+18 | 0      | 0      | 1        | 1    | -12    |
| - Material Properties      | PHOTON   | 7      | 0.0000000  | 1.000E+18 | 0      | 0      | 0        | 1    | 22     |
| Begions Summary            | NEUTRON  | 8      | 0.9395656  | 889.      | 0      | 1      | 0        | 1    | 2112   |
| - Initialization Time      | ANEUTRON | 9      | 0.9395656  | 889.      | 0      | -1     | 0        | 1    | -2112  |
| B Output During Transport  | MUON+    | 10     | 0.1056584  | 2.197E-06 | 1      | 0      | 0        | 1    | -13    |
| Hansport                   | MUON-    | 11     | 0.1056584  | 2.197E-06 | -1     | 0      | 0        | 1    | 13     |
| HELEVENIS OV BENIND        |          |        |            |           |        |        |          |      |        |

#### ...and many more

=== Generalised particles (201-233) (for scoring): ===

| oonorariooa paroioro | 11036001 |
|----------------------|----------|
| ALL-PART             | 201      |
| ALL-CHAR             | 202      |
| ALL-NEUT             | 203      |
| ALL-NEGA             | 204      |
| ALL-POSI             | 205      |
| NUCLEONS             | 206      |
| NUC&PI+-             | 207      |
| ENERGY               | 208      |
| PIONS+-              | 209      |
| BEAMPART             | 210      |
| EM-ENRGY             | 211      |
| MUONS                | 212      |
| E+&E-                | 213      |
| AP&AN                | 214      |
|                      |          |

Generalised particle Number

### Input interpreted summary – *Beam*

| sex4001.out                                                                                                    | === Output before the actual run - Beam properties ===                                                                                                    |
|----------------------------------------------------------------------------------------------------|----------------------------------------------------------------------------------------------------|
| License/version<br>License/version<br>Nuclear Data<br>Mulmix Output<br>Requested Products/Decays<br>Neutron Data<br>Dy/dx<br>Blank Common<br>Media Parameters<br>Fluka Particles                | Fluka incident beam properties:         Beam particle: PROTON Id: 1 (Fluka) 2212 (PD6) Charge: 1 Baryon n.: 1<br>Mass: 0.9383 (GeV/c^2) Mean life: 1.0000E+18 (s) Weight: 1.000         Average beam momentum : 4.337961 (GeV/c)         Average beam kinetic energy: 3.500000 (GeV)         Momentum deviation at FWHM (gaussian): 0.0824250 (GeV/c)         Beam hit position : 0.00000000 0.00000000 -0.100000000 cm         Beam direction cosines: 0.00000000 0.00000000 1.00000000                                                                                                    |
| Beam Properties     Particle Thresholds     Termination Conditions     Mult. Coulomb Scattering     EM Showers     Particle Importances     Scoring     Material Properties     Regions Summary | Beam direction cosines:       0.00000000       0.00000000       1.00000000         Beam spot FWHM X-width (Rectangular ):       0.0000       cm         Beam spot FWHM Y-width (Rectangular ):       0.0000       cm         Beam FWHM angular divergence (Gaussian ):       1.7000 (mrad)         (Spatial distribution, polarization, and angular direction and distribution are given in the beam frame of reference)         Beam reference frame (world coordinates):         Beam X axis:       1.00000000         Beam Y axis:       0.00000000         Beam Z axis:       0.00000000 |
| Initialization Time     Output During Transport     Events by Region     Scattering Statistics                                                                                                  | The nominal beam position belongs to region: 5(INAIR ),<br>lattice cell: 0( )                                                                                                    |
| ⊕⊖ Run Summary                                                                                                    |                                                                                                    |
|                                                                                                    | Check where the beam is starting                                                                                                    |
|                                                                                                    |                                                                                                    |

#### Input interpreted summary – *Thresholds*

| ∃⊜ <u>e</u> x4001.out                                               | === Particle transport thresholds:                                                                                                    |
|---------------------------------------------------------------------|----------------------------------------------------------------------------------------------------|
| ⊢≌ License/version<br>⊕∕⊘ Input Echo<br>⊢≌ Nuclear Data             | Global cut-off kinetic energy for particle transport: 1.000E-02 GeV<br>The cut-off kinetic energy is superseded by individual particle thresholds if set |
| Hain Mulmix Output Hain Requested Products/Decays Hain Neutron Data | Cut-off kinetic energy for 4-HELIUM transport: 1.000E-02 GeV                                                                                             |
| –₿ dp/dx<br>–₿ Blank Common                                         | Cut-off kinetic energy for 3-HELIUM transport: 1.000E-02 GeV                                                                                             |
| 🗕 Media Parameters                                                  | Cut-off kinetic energy for TRITON transport: 1.000E-02 GeV                                                                                               |
| ⊣≌ EMF-FLUKA<br>⊣≌ Fluka Particles                                  | Cut-off kinetic energy for DEUTERON transport: 1.000E-02 GeV                                                                                             |
| Beam Properties                                                     | Cut-off kinetic energy for PROTON transport: 1.000E-02 GeV                                                                                               |
| Particle Thresholds     Termination Conditions                      | Cut-off kinetic energy for APROTON transport: 1.000E-02 GeV                                                                                              |
| Harrie Mult. Coulomb Scattering Harrie EM Showers                   | Cut-off kinetic energy for ELECTRON transport defined in the Emfcut card                                                                                 |
| - Particle Importances                                              | Cut-off kinetic energy for POSITRON transport defined in the Emfcut card                                                                                 |
| Georing     Material Properties                                     | Cut-off kinetic energy for NEUTRIE transport: 0.000E+00 GeV                                                                                              |
| Regions Summary     Initialization Time                             | Cut-off kinetic energy for ANEUTRIE transport: 0.000E+00 GeV                                                                                             |
| → Output During Transport<br>→ Events by Region                     | Cut-off kinetic energy for PHOTON transport defined in the Emfcut card                                                                                   |
| B Scattering Statistics<br>⊕ Sun Summary                            | Cut-off kinetic energy for NEUTRON transport: 1.000E-14 GeV                                                                                              |
| ⊞ <b>⊜</b> ∩un summary                                              | Cut-off kinetic energy for ANEUTRON transport: 1.000E-05 GeV                                                                                             |
|                                                                     | Cut-off kinetic energy for MUON+ transport: 1.000E-02 GeV                                                                                                |
|                                                                     | Cut-off kinetic energy for MUON- transport: 1.000E-02 GeV                                                                                                |
|                                                                     | Cut-off kinetic energy for KAONLONG transport: 1.000E-02 GeV                                                                                             |
|                                                                     | Cut-off kinetic energy for PION+ transport: 1.000E-02 GeV                                                                                                |
|                                                                     | Cut-off kinetic energy for PION- transport: 1.000E-02 GeV                                                                                                |
|                                                                     | Cut-off kinetic energy for KAON+ transport: 1.000E-02 GeV                                                                                                |
|                                                                     | Cut-off kinetic energy for KAON- transport: 1.000E-02 GeV                                                                                                |
|                                                                     | Cut-off kinetic energy for LAMBDA transport: 1.000E-02 GeV                                                                                               |
|                                                                     |                                                                                                    |

### Input interpreted summary – TC, MCS, EM

ex4001.out === Termination conditions: === License/version Maximum cpu-time allocated for this run: 100000000000000000.00 sec Minimum cpu-time reserved for output: 10000.00 sec - Duclear Data - Dulmix Output Maximum number of beam particles to be followed: 1000 Maximum number of stars to be generated: infinite - Requested Products/Decays - Neutron Data - dp/dx - Blank Common - 🖸 Media Parameters -🛅 EMF-FLUKA - Fluka Particles - Beam Properties === Multiple Coulomb scattering: === Moliere Coulomb scattering for primaries: - Particle Thresholds Moliere Coulomb scattering for secondaries: T Termination Conditions 🖹 Mult. Coulomb Scattering Hadrons/muons: EM Showers Flag for MCS check with boundary normals: F - Particle Importances Flag for Coulomb single scattering(s) at boundaries: F 🕂 🗀 Scoring (# of Coulomb single scattering(s) at boundaries: (1)- Material Properties Flag for single scatterings below min. (Moliere) energy: F Regions Summary
 Initialization Time
 Output During Transport
 Events by Region
 Scattering Statistics === Electromagnetic Showers: === 🗄 🤐 Run Summary EM showers are treated by the EMF (A.Fasso`,A.Ferrari,P.R.Sala) code Electrons/positrons: Flag for MCS check with boundary normals: F Flag for Coulomb single scattering(s) at boundaries: F (# of Coulomb single scattering(s) at boundaries: 1) Flag for single scatterings below min. (Moliere) energy: F

### Scoring

#### Complete description of

🗟 ex4001.out F License/version ⊕ Ø Input Echo - Nuclear Data - Mulmix Output - Requested Products/Decays Hequested Product
 Neutron Data
 dp/dx
 Blank Common
 Media Parameters
 EMF-FLUKA
 Fluka Particles
 Pagam Bragatics - 🛅 Beam Properties - Particle Thresholds - Termination Conditions Mult. Coulomb Scattering
 EM Showers
 Particle Importances Coring Material Properties Regions Summary
 Initialization Time
 Output During Transport
 Events by Region
 Scattering Statistics 🗄 🤐 Run Summary

each requested estimator \*\*\*\*\*\*\* "usrbin" option: 1 "TarqEne " , generalized particl R - Z binning n. R coordinate: from 0.0000E+00 to 1.0000E+01 cm, 100 bins ( 1.0000E-01 cm wide) Z coordinate: from -5.0000E+00 to 1.5000E+01 cm, 200 bins ( 1.0000E-01 cm wide) axis coordinates: X = 0.0000E+00, Y = 0.0000E+00 cm data will be printed on unit -40 (unformatted if < 0) accurate deposition along the tracks requested normalized (per unit volume) data will be printed at the end of the run 2 "TargChH ", generalized particle n. 218 R - Z binning n. R coordinate: from 0.0000E+00 to 1.0000E+01 cm, 🗍 100 bins ( 1.0000E-01 cm wide) Z coordinate: from -5.0000E+00 to 1.5000E+01 cm, 200 bins ( 1.0000E-01 cm wide) axis coordinates: X = 0.0000E+00, Y = 0.0000E+00 cm data will be printed on unit -40 (unformatted if < 0) accurate deposition along the tracks requested normalized (per unit volume) data will be printed at the end of the run this is a track-length binning R - Z binning n. 3 "TargN ", generalized particle n. R coordinate: from 0.0000E+00 to 1.0000E+01 cm, 100 bins (1.0000E-01 cm wide) Z coordinate: from -5.0000E+00 to 1.5000E+01 cm, 200 bins ( 1.0000E-01 cm wide) axis coordinates: X = 0.0000E+00, Y = 0.0000E+00 cm data will be printed on unit -40 (unformatted if < 0) accurate deposition along the tracks requested normalized (per unit volume) data will be printed at the end of the run this is a track-length binning \*\*\*\*\*\*\* "USRBDX" option: Bdrx n. 1 "Sp1ChH ", generalized particle n. 218, from region n. 2 to region n. 3 detector area: 7.8540E+01 cm\*\*2 this is a one way only estimator this is a fluence like estimator logar. energy binning from 1.0000E-03 to 1.0000E+01 GeV, 40 bins (ratio : 1.2589E+00) linear angular binning from 0.0000E+00 to 6.2832E+00 sr , 1 bins ( 6.2832E+00 sr wide ) data will be printed on unit -50 (unformatted if < 0) Bdrx n. 2 "Sp2ChH " , generalized particle n. 218, from region n. 3 to region n. 4 detector area: 7.8540E+01 cm\*\*2 this is a one way only estimator this is a fluence like estimator logar. energy binning from 1.0000E-03 to 1.0000E+01 GeV, 40 bins (ratio : 1.2589E+00) linear angular binning from 0.0000E+00 to 6.2832E+00 sr , 1 bins ( 6.2832E+00 sr wide ) data will be printed on unit -50 (unformatted if < 0) 3 "Sp3ChH ", generalized particle n. 218, from region n. 4 to region n. 5 Bdrx n.

### Materials – Scattering lengths

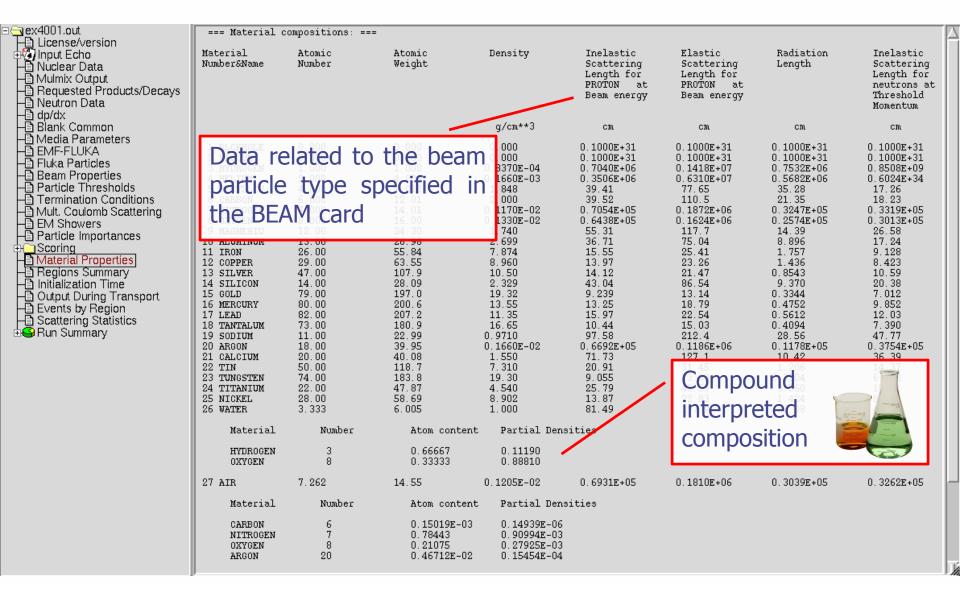

#### **Regions summary**

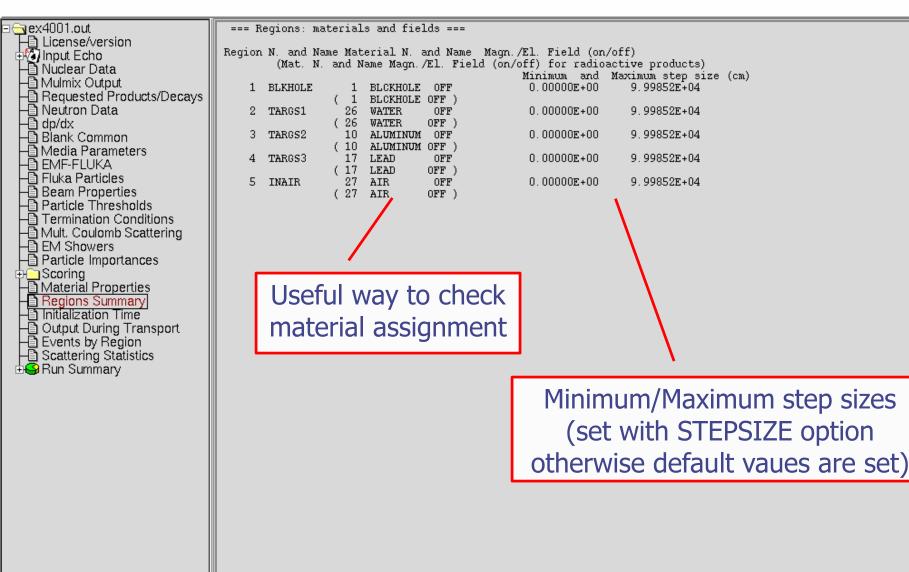

### Initialization time / Run informations

| <ul> <li>ex4001.out</li> <li>License/version</li> <li>Input Echo</li> <li>Nuclear Data</li> <li>Mulmix Output</li> <li>Requested Products/Decays</li> <li>Neutron Data</li> <li>dp/dx</li> <li>Blank Common</li> <li>Media Parameters</li> </ul> | === End of t<br>Total time us   |        |                            |        | -         | s                                                 | /    | random s<br>time used                   | seed, ave                                               | ime,<br>rage<br>nary<br>un |
|----------------------------------------------------------------------------------------------------|---------------------------------|--------|----------------------------|--------|-----------|---------------------------------------------------|------|-----------------------------------------|---------------------------------------------------------|----------------------------|
| EMF-FLUKA     EMF-FLUKA     EMF-FLUKA     EMF-FLUKA     EMF-FLUKA     EMF-FLUKA     Function     Function     Function     Function     Termination     Conditions                                                                               | 1NUMBER OF BEA<br>PARTICLES HAN |        | NUMBER OF :<br>PARTICLES : |        | OF<br>THA | PROXIMATE N<br>BEAM PARTI<br>AT CAN STIL<br>WDLED | CLES | AVERAGE TIME USED<br>BY A BEAM PARTICLE | TIME LEFT (RESERVED<br>10000.0 SECONDS<br>FOR PRINTOUT) | NUMBER OF STARS<br>CREATED |
| Harring Hult. Coulomb Scattering Harring EM Showers                                                                                                    | NEXT SEEDS:                     | 0      | 0 99                       | 0      | 0         | 0<br>999                                          | 0    | 181CD 3039 0<br>3.0002594E-03           | 0<br>1.0000000E+30                                      | 1                          |
| Particle Importances                                                                                                    | NEXT SEEDS:                     | C63    | 0 99                       | ,<br>0 | 0         | 0                                                 | n    | 181CD 3039 0                            | n                                                       | 1                          |
| p⊕ Scoring _                                                                                                    | 20                              |        | Ŭ 98                       | 0      | -         | Ğ980                                              | -    | 4.1494131E-03                           | 1.000000E+30                                            | 19                         |
| Material Properties                                                                                                    | NEXT SEEDS:                     | 2D145  | 0                          | 0      | 0         | 0                                                 | 0    | 181CD 3039 0                            | 0                                                       |                            |
| - Regions Summary                                                                                                    | 40<br>NEXT SEEDS:               | AE22F  | 96<br>0                    | 0      | 0         | 960<br>0                                          | 0    | 5.8991313E-03<br>181cD 3039 0           | 1.000000E+30                                            | 47                         |
| Initialization Time                                                                                                    | 60                              | AF 22F | 94                         | n      | U         | 940                                               | U    | 6, 7989667E-03                          | 1.000000E+30                                            | 94                         |
| Output During Transport                                                                                                    | NEXT SEEDS:                     | 1407A3 | 0 ~                        | Ŭ O    | 0         | 0                                                 | 0    | 181CD 3039 0                            | 0                                                       | 24                         |
| Events by Region     Sectoring                                                                                                    | 80                              |        | 92                         | 0      |           | 920                                               |      | 6.2740505E-03                           | 1.0000000E+30                                           | 124                        |
| ⊢ Scattering Statistics<br>⊕ Sun Summary                                                                                                    | NEXT SEEDS:<br>100              | 199F1E | 0 90                       | 0      | 0         | 0<br>900                                          | 0    | 181CD 3039 0<br>6.8789625E-03           | 0<br>1.0000000E+30                                      | 172                        |
| Bernan Saminary                                                                                                    | J 100                           |        | 90                         | U      |           | 900                                               |      | 0.07096Z5E-U3                           | 1.000000E+30                                            | 172                        |

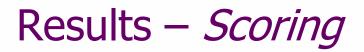

#### Results of SCORE options for all region: very useful for debugging and for cross-check with estimators

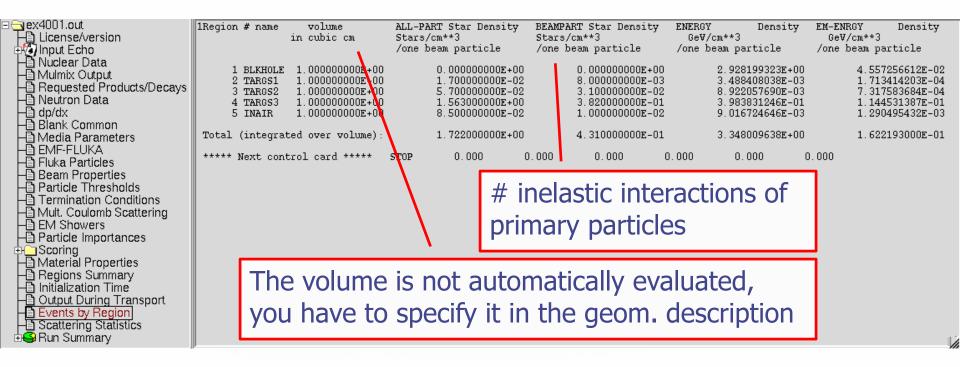

#### Results – *Statistics of Coulomb scattering*

| ☐ License/version       **         ☐ Input Echo       **         ☐ Nuclear Data       **         ☐ Mulmix Output       **                                                                                                    | **** Total number of not-performed scatterings in FLUKA: 888<br>**** Total number of scatterings with no LDA in FLUKA: 12251<br>**** Ratio of rejected/accepted samplings from the Moliere's distribution in FLUKA: 0.0000<br>**** ( Total multiple scatterings: 9.5186E+04: Total single scatterings: 0.0000E+00 )                                                                                             |
|----------------------------------------------------------------------------------------------------|----------------------------------------------------------------------------------------------------|
| <ul> <li>Mulmix Output</li> <li>Requested Products/Decays</li> <li>Neutron Data</li> <li>Ap/dx</li> <li>Blank Common</li> <li>Blank Common</li> <li>Media Parameters</li> <li>EMF-FLUKA</li> <li>EMF-FLUKA</li> <li>Fluka Particles</li> <li>Beam Properties</li> <li>Particle Thresholds</li> <li>Termination Conditions</li> <li>Mult. Coulomb Scattering</li> <li>EM Showers</li> <li>Particle Importances</li> <li>Scoring</li> <li>Material Properties</li> <li>Regions Summary</li> <li>Initialization Time</li> <li>Output During Transport</li> <li>Events by Region</li> <li>Scattering Statistics</li> </ul> | <pre>( room when proceeder ings: Score room of a settering in EMF : 123 **** Total number of scatterings with no LDA in EMF : 666 **** Ratio of rejected/accepted samplings from the Moliere's distribution in EMF : 0.0000 ***** ( Total multiple scatterings: 3.6342E+05: Total single scatterings: 0.0000E+00 ) ***** ( Total multiple scatterings: 3.6342E+05: Total single scatterings: 0.0000E+00 )</pre> |
| ⊕ <b>⊜</b> Run Summary                                                                                                    |                                                                                                    |

#### Results – *Statistics of the run*

| □                                          | Total number of primaries run: 1000 for a w<br>!!! Please remember that all results are normalized<br>The main stack maximum occupancy was 81 out o |                       |
|--------------------------------------------|----------------------------------------------------------------------------------------------------|-----------------------|
| ⊕%) Input Echo<br>⊣⊜ Nuclear Data          | The main stack maximum occupancy was of our o                                                                                                    |                       |
| - 🛅 Mulmix Output                          | Total number of inelastic interactions (stars):                                                                                                    | 1722                  |
| Requested Products/Decays                  | Total weight of the inelastic interactions (stars):                                                                                                 | 1.722000E+03          |
| ⊣⊡ Neutron Data<br>⊣⊡ dp/dx                |                                                                                                    |                       |
| Blank Common                               | Total number of elastic interactions: 15                                                                                                    |                       |
| - Media Parameters                         | Total weight of the elastic interactions: 1.582000E+                                                                                                | 03                    |
| - EMF-FLUKA                                |                                                                                                    |                       |
| - ☐ Fluka Particles<br>- ☐ Beam Properties | Total number of low energy neutron interactions:                                                                                                    | 20821                 |
| Particle Thresholds                        | Total weight of the low energy neutron interactions:                                                                                                | 2.082621£+04          |
| Termination Conditions                     | Total CPU time used to follow all primary particles:                                                                                                | 6.843E+00 seconds of: |
| H Mult. Coulomb Scattering<br>H EM Showers | Average CPU time used to follow a primary particle:                                                                                                 | 6.843E-03 seconds of: |
| Particle Importances                       |                                                                                                    |                       |
| 🕂 🛄 Scoring                                | Maximum CPU time used to follow a primary particle:                                                                                                 | 4.699E-02 seconds of: |
| Material Properties                        | Residual CPU time left:                                                                                                    | 1.000E+30 seconds of: |
| ⊣ Regions Summary<br>⊣ Initialization Time |                                                                                                    |                       |
| - Output During Transport                  |                                                                                                    | 7                     |
| Events by Region                           |                                                                                                    | (                     |
| Scattering Statistics                      |                                                                                                    |                       |
| - Totals/CPU time                          |                                                                                                    |                       |
| - 🖹 # of stars                             | CPU time is not                                                                                                    |                       |
| # of secondaries in stars                  |                                                                                                    |                       |
| → # of field a products                    | real time!                                                                                                    |                       |
| - # of particles decayed                   |                                                                                                    |                       |
| # of stopping particles                    |                                                                                                    |                       |
| # of part. from low en. neutrons           |                                                                                                    |                       |

Energy balance

#### Run summary: *detailed statistics*

| 🔄 ex4001.out                                | Number of stars generated per beam particle:                                                                               |  |
|---------------------------------------------|----------------------------------------------------------------------------------------------------|--|
|                                             | Prompt radiation Radioactive decays                                                                                        |  |
| Dinput Echo                                 | 1.7220E+00 (100.%) 0.0000E+00 (100.%)                                                                                      |  |
| A Nuclear Data                              | 0.0000E+00 ( 0.0%) 0.0000E+00 ( 0.0%) generated by 4-HELIUM                                                                |  |
| B Mulmix Output                             | 0.0000E+00 ( 0.0%) 0.0000E+00 ( 0.0%) generated by 3-HELIUM                                                                |  |
| Mulmix Output     Bequested Products/Decays | 0.0000E+00 (0.0%) 0.0000E+00 (0.0%) generated by TRITON                                                                    |  |
| Harris Requested Products/Decays            | 1.0000E-03 ( 0.1%) 0.0000E+00 ( 0.0%) generated by DEUTERON                                                                |  |
| - Neutron Data                              | 0.0000E+00 ( 0.0%) 0.0000E+00 ( 0.0%) generated by HEAVYION                                                                |  |
| - dp/dx                                     | 0.0000E+00 ( 0.0%) 0.0000E+00 ( 0.0%) generated by OPTIPHOT                                                                |  |
| 🕂 🗎 Blank Common                            | 0.0000E+00 (0.0%) 0.0000E+00 (0.0%) generated by RAY                                                                       |  |
| 🕂 Media Parameters                          | 6.4300E-01 (37.3%) 0.0000E+00 ( 0.0%) generated by PROTON                                                                  |  |
| -B EMF-FLUKA                                | 0.0000E+00 ( 0.0%) 0.0000E+00 ( 0.0%) generated by APROTON<br>0.0000E+00 ( 0.0%) 0.0000E+00 ( 0.0%) generated by ELECTRON  |  |
| 🕂 🔁 Fluka Particles                         | 0.0000E+00 ( 0.0%) 0.0000E+00 ( 0.0%) generated by ELECTRON<br>0.0000E+00 ( 0.0%) 0.0000E+00 ( 0.0%) generated by POSITRON |  |
| Beam Properties     Particle Thresholds     | 0.0000E+00 ( 0.0%) 0.0000E+00 ( 0.0%) generated by NEUTRIE                                                                 |  |
| Particle Thresholds                         | 0.0000E+00 ( 0.0%) 0.0000E+00 ( 0.0%) generated by ANEUTRIE                                                                |  |
| Termination Conditions                      | 0.0000E+00 ( 0.0%) 0.0000E+00 ( 0.0%) generated by PHOTON                                                                  |  |
| - Mult. Coulomb Scattering                  | 8.9700E-01 (52.1%) 0.0000E+00 ( 0.0%) generated by NEUTRON                                                                 |  |
| - EM Showers                                | 0.0000E+00 (0.0%) 0.0000E+00 (0.0%) generated by ANEUTRON                                                                  |  |
| Particle Importances                        | 0.0000E+00 ( 0.0%) 0.0000E+00 ( 0.0%) generated by MUON+                                                                   |  |
| ⊕ Scoring                                   | 0.0000E+00 ( 0.0%) 0.0000E+00 ( 0.0%) generated by MUON-                                                                   |  |
| A Material Properties                       | 0.0000E+00 ( 0.0%) 0.0000E+00 ( 0.0%) generated by KAONLONG                                                                |  |
| B Pagione Summany                           | 5.0000E-02 (2.9%) 0.0000E+00 (0.0%) generated by PION+                                                                     |  |
| Regions Summary     Initialization Time     | 1.3000E-01 ( 7.5%) 0.0000E+00 ( 0.0%) generated by PION-<br>0.0000E+00 ( 0.0%) 0.0000E+00 ( 0.0%) generated by KAON+       |  |
| B Output During Transport                   | 0.0000E+00 ( 0.0%) 0.0000E+00 ( 0.0%) generated by KAON-                                                                   |  |
| Output During Transport                     | 1.0000E-03 (0.1%) 0.0000E+00 (0.0%) generated by LAMBDA                                                                    |  |
| Events by Region                            | 0.0000E+00 (0.0%) 0.0000E+00 (0.0%) generated by ALAMBDA                                                                   |  |
| Scattering Statistics                       | 0.0000E+00 ( 0.0%) 0.0000E+00 ( 0.0%) generated by KAONSHRT                                                                |  |
| 🗄 🤤 Run Summary                             | 0.0000E+00 ( 0.0%) 0.0000E+00 ( 0.0%) generated by SIGMA-                                                                  |  |
| – <u>⊡ Totals/CP</u> Ü time                 | 0.0000E+00 (0.0%) 0.0000E+00 (0.0%) generated by SIGMA+                                                                    |  |
| − a # of stars                              | 0.0000E+00 ( 0.0%) 0.0000E+00 ( 0.0%) generated by SIGMAZER                                                                |  |
| # of secondaries in stars                   | 0.0000E+00 ( 0.0%) 0.0000E+00 ( 0.0%) generated by PIZER0                                                                  |  |
| # of fissions                               | 0.0000E+00 ( 0.0%) 0.0000E+00 ( 0.0%) generated by KAONZERO                                                                |  |
| # of decay products                         | 0.0000E+00 ( 0.0%) 0.0000E+00 ( 0.0%) generated by AKAONZER                                                                |  |
| # of particles decayed                      | 0.0000E+00 ( 0.0%) 0.0000E+00 ( 0.0%) generated by RESERVED<br>0.0000E+00 ( 0.0%) 0.0000E+00 ( 0.0%) generated by NEUTRIM  |  |
| # of stopping particles                     | 0.0000E+00 ( 0.0%) 0.0000E+00 ( 0.0%) generated by NEUTRIM<br>0.0000E+00 ( 0.0%) 0.0000E+00 ( 0.0%) generated by ANEUTRIM  |  |
| - # of part. from low en. neutrons          | 0.0000E+00 ( 0.0%) 0.0000E+00 ( 0.0%) generated by RESERVED                                                                |  |
| Energy balance                              | 0.0000E+00 (0.0%) 0.000 Detailed statistics per each particle                                                              |  |
| E chergy balance                            | Detailed statistics per each particle                                                                                      |  |
|                                             | 0.0000E+00 ( 0.0%) 0.0000E+00 ( 0.0%) generated by ASIGNAZE                                                                |  |
|                                             | 0.0000E+00 ( 0.0%) 0.0000E+00 ( 0.0%) generated by ASIGMA+                                                                 |  |
|                                             | 0.0000E+00 ( 0.0%) 0.0000E+00 ( 0.0%) generated by XSIZERO                                                                 |  |

### **Energy Balance**

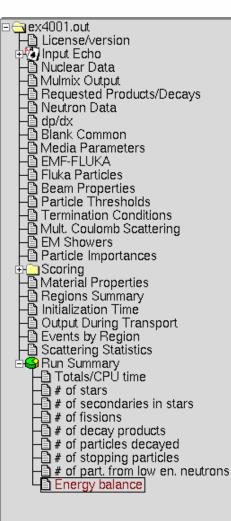

| _ |                                 |                                                           |
|---|---------------------------------|-----------------------------------------------------------|
|   | 3.5000E+00 (100.%)              | GeV available per beam particle divided into              |
|   | Prompt radiation                | Radioactive decays                                        |
|   | 2.9309E-01 (8.4%)               | 0.0000E+00 ( 0.0%) Ge∀ hadron and muon dE/dx              |
|   |                                 | 0.0000E+00 ( 0.0%) GeV electro-magnetic showers           |
|   | ⊾ 8.8952E-03 (0.3%)             | 0.0000E+00 ( 0.0%) GeV nuclear recoils and heavy fragment |
|   | <u>0.0000⊑+00 (`0.0%</u> )      | 0.0000E+00 ( 0.0%) GeV particles below threshold          |
|   | ´ 0.0000E+00 (`0.0%)            |                                                           |
|   | ⊾ 1.1821E-03 ( 0.0%)            |                                                           |
|   | $\frac{2.9282E+00}{1.610EE-02}$ | 0.0000E+00 ( 0.0%) GeV particles escaping the system      |
|   | 1.6105E-02 (0.5%)               | 0.0000E+00 ( 0.0%) GeV particles discarded                |
|   | 【 0.0000E+00 ( 0.0%)            | 0.0000E+00 ( 0.0%) GeV particles out of time limit        |
|   | 1.3589E-01 (`3.9%)              |                                                           |
|   |                                 |                                                           |

#### Particles below threshold:

- Hadrons and muons below threshold are ranged out unless the threshold >100 MeV;
- $e^{\pm}/\gamma$  (EM- showers are not included). Escaping the system: going to *blackholes*. Discarded particle (i.e. neutrinos).

Missing Energy: Calculated by difference:

- pure EM problems it should be 0;
- in hadronic problems it is the energy spent in endothermic nuclear reactions (≈ 8 MeV/n), or gained in exothermic (i.e. mostly neutron capture): it is -total Q.

### Error message

| E fluka_11407/ex4001.c                 | ***** Next control card *****                                                                 | USRBDX     | 10.00                     | 1.0000E-03                  | 40.00                        | 0.000 | 0.000 | 0.000 | &       |
|----------------------------------------|-----------------------------------------------------------------------------------------------|------------|---------------------------|-----------------------------|------------------------------|-------|-------|-------|---------|
| ⊕ Georing<br>⊕ Ser Summary<br>- DERROR | ***** Next control card *****                                                                 | USRBDX     | 99.00                     | 218.0                       | -50.00                       | 4.000 | 5.000 | 329.9 | Sp3ChH  |
|                                        | ***** Next control card *****                                                                 | USRBDX     | 10.00                     | 1.0000E-03                  | 40.00                        | 0.000 | 0.000 | 0.000 | &       |
|                                        | ***** Next control card *****                                                                 | USRBDX     | 99.00                     | 218.0                       | -54.00                       | 3.000 | 4.000 | 78.54 | Sp2ChHA |
|                                        | ***** Next control card *****                                                                 | USRBDX     | 10.00                     | 1.0000E-03                  | 40.00                        | 0.000 | 0.000 | 3.000 | &       |
|                                        | ***** Next control card *****                                                                 | USRTRACK   | -1.000                    | 218.0                       | -55.00                       | 4.000 | 628.3 | 40.00 | TrChH   |
|                                        | ***** Next control card *****                                                                 | USRTRACK   | 10.00                     | 1.0000E-03                  | 0.000                        | 0.000 | 0.000 | 0.000 | &       |
|                                        | ***** Next control card *****                                                                 | USRYIELD   | 124.0                     | 209.0                       | -57.00                       | 4.000 | 5.000 | 1.000 | YieAng  |
|                                        | ***** Next control card *****                                                                 | USRYIELD   | 180.0                     | 0.000                       | 18.00                        | 10.00 | 0.000 | 3.000 | &       |
|                                        | ***** Next control card *****                                                                 | RESNUCLE   | 3.000                     | -60.00                      | 0.000                        | 0.000 | 4.000 | 0.000 | activ   |
|                                        | ***** Next control card *****                                                                 | START      | 1000.                     | 0.000                       | 0.000                        | 0.000 | 0.000 | 0.000 |         |
|                                        | Total time used for input readi                                                               | .ng: 4.999 | E-03 s                    |                             |                              |       |       |       |         |
|                                        | **** Region n. 4 (TARGS3<br>Abort called from PRCHCK reason<br>STOP NO MATERIAL ASSIGNED TO A | NO MATERI  | assigned m<br>AL ASSIGNED | aterial, run<br>TO A REGION | stopped ****<br>Run stopped! |       |       |       |         |

### Flair: Data Processing

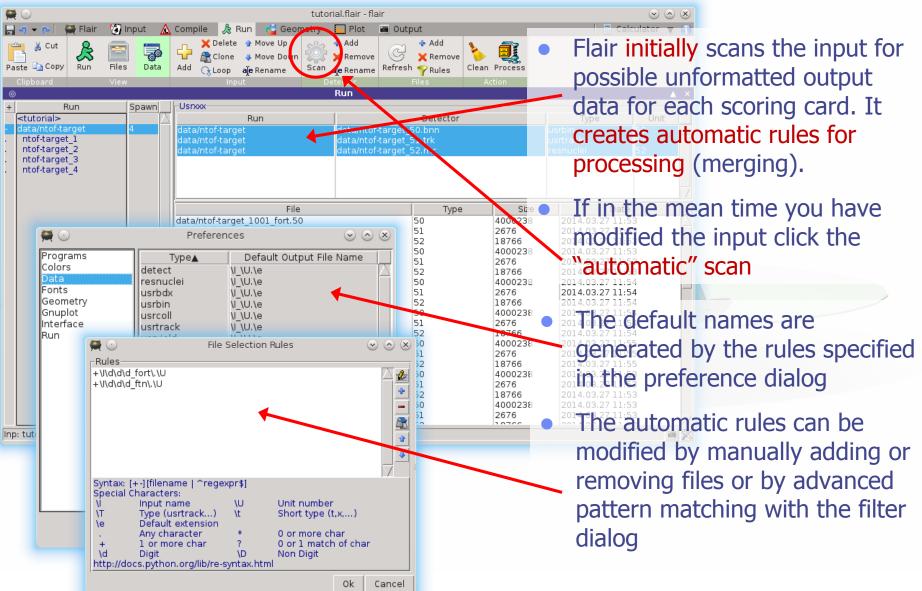

### Plot List

| 🚆 🖸                                                          |                                                                                 | + [untitled] - flair                                 |                                       |                                        | $\otimes$        |
|--------------------------------------------------------------|---------------------------------------------------------------------------------|------------------------------------------------------|---------------------------------------|----------------------------------------|------------------|
| Paste E Copy<br>Clipboard                                    | Run 🕜 Input A<br>Delete 🔮 Move U;<br>Clone<br>ajer ename 🕹 Move Do<br>Plot 5. 5 | o Rave →<br>Print<br>Down D Notes Clean Pl<br>Action | v 🔄 Plot                              | Calculator                             | · v 🕦            |
| 💿 🔼 Tit                                                      | ile:                                                                            | Plot                                                 |                                       | Display: 0 📮 Op                        | v ×<br>otions v  |
| Green<br>Blue<br>Magenta                                     | xxes<br>Label<br>x:<br>y:                                                       | Log                                                  | Min                                   | Max                                    | Opt              |
| r C<br>xe<br>yr                                              | 0.0<br>0.0<br>0.0                                                               | Basis<br>Axes ▼ X:Y<br>X-y y-z -u<br>x-z swap -v     | Δu: 100.0<br>Δu: 75.0<br>Get          | Plot<br>Type: Material<br>Run:<br>Adva | V<br>V<br>nced V |
| Inp: 14.inp +                                                |                                                                                 |                                                      |                                       |                                        |                  |
| <ul><li>Plot Types</li><li>Geometry</li><li>USRBIN</li></ul> |                                                                                 | metry plots<br>ting the outpu                        | it of USRI                            | 3IN                                    |                  |
| <ul><li>USR-1D</li><li>USR-2D</li></ul>                      | To plot s<br>USRBDX,                                                            | single differer<br>USRTRACK, US<br>double differe    | n <mark>tial quan</mark><br>RCOLL, US | tities from<br>RYIELD                  | cards            |

- RESNUCLE To plot 1d or 2d distributions of RESNUCLEi
- USERDUMP To plot the output of USERDUMP. Useful for visualizing the source distribution (ToDo)

- Plots can be created in the "Plot" list frame. Either Add new plots or Clone from existing ones.
- It is important to set a unique filename for each plot.
   This filename will be used for every auxiliary file that the plot needs (with different extensions)
- The Wizard button creates automatically one plot for each processed unit
- Double click on a plot, or hit Enter or click the Edit icon to display the plotting dialog
- The list box is editable with a "Slow Double Click"
- Right-click brings a popup menu with all options

## **Plotting Frames**

|                                                          |                                                                 | 🗃 Print 🌔 ່                                                                   | Calculator V X |
|----------------------------------------------------------|-----------------------------------------------------------------|-------------------------------------------------------------------------------|----------------|
| <ul> <li>Green</li> <li>Blue</li> <li>Magenta</li> </ul> | Axes<br>↓ Label<br>x:y:<br>Center<br>x: 0.0<br>y: 0.0<br>z: 0.0 | Log Min<br>Basis<br>Axes ▼ X:Y<br>Axes ▼ X:Y<br>X-y y-z -u<br>X-z swap -v Get | Max Opt        |
| Inp: 14.inp +                                            |                                                                 |                                                                               |                |

• All plot types share some common fields:

Title + options, Filename, Axis Labels, Legends (Keys) and Gnuplot Commands.

- Plot button (Ctrl-Enter) will generate all the necessary files to display the plot, ONLY if they do not exist.
  - All plots are listed in the Plot List
- Notes button adds selected plots to Notes frame at Flair Tab.
- Clean button will remove all files generated by Flair during plotting process.
- Check the Gnuplot manual to provide additional customization commands: e.g. To change the title font to Times size=20, add in the Opt: field the command: font 'Times,20' 31

### **General Tips**

- To set some default parameters for gnuplot, create a file called ~/.gnuplot
- The output window displays all the commands sent to gnuplot as well as the errors. In case of a problem always consult the output window!
- In the Gnuplot commands you can fully customize the plot by adding manually commands. Please consult the gnuplot manual for available commands
- All buttons and fields have tool tips. Move the cursor on top of a field to get a short description

### **Geometry Plotting**

| y: Y (cm)        |             |                    | -                       |
|------------------|-------------|--------------------|-------------------------|
| -Center          | Basis       | Extends            | Plot                    |
| x: 0.0           | Axes ▼ Z:Y  | Δu: 50.0           | Type: Material 🛛 🔻      |
| y: 0.0<br>z: 0.0 | x-y y-z -u  | Δν: 50.0           | Run:                    |
| z: 0.0           | x-z swap -v |                    | Get Advanced V          |
|                  |             | GridOptions -      |                         |
|                  |             | Nu: 200 Vector Sc  | ale: 🗌 🗆 boundaries     |
|                  |             | Nv: 200 Plot Coord | linates: Z-Y 🛛 🔽 labels |
|                  |             |                    | 7                       |

- For geometry plotting the following information is needed (Fields with white background):
  - Center (x,y,z) point defining the center of your plot
  - Basis (U,V): Two perpendicular axis vectors defining the new system
  - Extends (DU, DV) of the plot. The total width/height will be twice the extends
  - Scanning grid (NU, NV): how many points to scan
  - Plotting type (Only borders, Regions, Materials, ...)

### **Geometry Plotting**

- All input fields with light-yellow background are used to perform operations on the previous fields. e.g. to rotate the basis-vectors
- When the "Plot" button is pressed, flair will create a temporary input file containing only the geometry and the related information together with the appropriate PLOTGEOM card. It will start a FLUKA run, and on exit it will convert the PLOTGEOM file in a format that gnuplot understands

### USRBIN

- With the USRBIN plotting frame you can perform:
  - 2D projection or region/lattice plot
  - 1D projection or region/lattice plot
  - 1D maximum trace
  - 1D trace scan

of the data or errors from USRBIN data.

| cb: Energy Densi  | ity (J/7e12p/cm3) |          |             | -                  | $\mathbf{\nabla}$ |
|-------------------|-------------------|----------|-------------|--------------------|-------------------|
| -Binning Detector | r                 |          |             |                    |                   |
| File: tutorial_u  | isrbin_50         | 🚰 Title: |             |                    |                   |
| Cycles:           | Primaries:        | Weight:  | Time:       |                    |                   |
| -Binning Info ——  |                   |          |             |                    |                   |
| Det:              |                   | ▼ X:     | Mi          | n:                 |                   |
| Туре:             |                   | Y:       | Ma          | x                  |                   |
| Score:            |                   | Z:       | Ir          | t:                 |                   |
| -Projection & Lim | its               |          |             | Type: 1D Projectio | n 🔻               |
| • X               | V 1 🚍             |          | Get Options |                    |                   |

- Set the usrbin summary file in the File: field
- Select from Det: the detector to use.
- All the available detector information will be displayed
- The information Mininum, Maximum and Integral will be filled after the plot! WARNING: it is always the projection min/max 35

# USRBIN (2D plot)

| Type:   | L. Plan       |         |               |   |
|---------|---------------|---------|---------------|---|
| Score:  | Z: Int:       |         |               |   |
| -Projec | tion & Limits | Type: 2 | 2D Projection |   |
| • X •   | V 1 Get       | Geom    | netry         |   |
| • Y •   | V 1 Swap      | Use:    | -Auto-        |   |
| • Z     | V 1 Cerrors   | Pos:    | -15           |   |
| Norm:   |               | Axes:   | Auto          | ▼ |
|         |               |         |               |   |

- Select the "2D Projection" type
- Select the projection axis, limits, and rebinning
- swap: will exchange the plotting X and Y axis
- errors: will plot the (uncorrelated) error values as color plot
- Get: will get the projection limits from the gnuplot window
- Norm: is the normalization value or expression. You can even define a function to use as normalization using as argument x: e.g. 5\*x\*\*2+4\*x
- log: select linear or log in the color bar axis

## USRBIN (2D plot) cont.

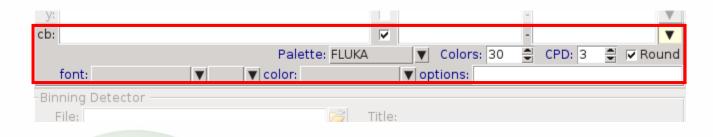

• The Minimum, Maximum, Colors and CPD (Colors Per Decade) are interconnected.

log10(Max) = log10(Min) + Colors/CPD

- Once the value is changed in one field, the Max will be calculated accordingly
- Palette: offers a possibility to the user to choose from various predefined palettes. The user can define his own palette using the "set palette" command from the "Gnuplot commands" text box

## USRBIN (2D plot) cont..

Superimposing the geometry can be done either automatically or manually

- Auto: Select –Auto- in the Use: field of the Geometry and the program will try to draw the geometry at the middle of the limits on the projection axis. To change the position modify the Pos: value
- Manual: The dropdown listbox will display also a list of all geometry plots in the flair project. Select the one you prefer and the plotting axis. The manual mode can be used in special cases when the **usrbin** file does not contain the absolute coordinates

## USRBIN (1D-plots)

| Type:   |               | - D |        |             | 1a.       |                     |    |
|---------|---------------|-----|--------|-------------|-----------|---------------------|----|
| Score:  |               | Z:  |        |             | Int:      |                     |    |
| -Projec | tion & Limits |     |        |             |           | Type: 1D Projection | ۷  |
| • X •   | 1             |     | Get    | Options —   |           |                     | _  |
| • Y •   | V 1           |     | swap   |             | errorbars |                     |    |
| ΘZ      | V 1 🗘         |     | errors | Color:      | black     | ▼ Line width: 1     |    |
| Norm:   | , <u> </u>    |     |        | Point type: | dot       | Point size: 1       | ÷  |
|         |               |     |        |             |           |                     | 17 |

#### **1D Projection**

• Select the projection axis from "Projection & Limits" as before WARNING: When making projections the error is typically underestimated.

#### 1D Max

• Same as the 1D Projection, but displays only the maximum value on each slice. (eg. on a Z-projection, it will display the maximum on each X-Y slice)

#### 1D Trace H or V

 Displays the position of the maximum and also the FWHM on either the horizontal or vertical plane (requires the usbmax.c prg)
 Plotting Style: (see USR-1D) 39

### **USR-1D Single Differential Plot**

| Detectors Detector 1 #Detector 1 | aje | Detector Info       File:     ntof33_usrbdx_52_tab.lis       Image: Detector Info                                                                                                    |
|----------------------------------|-----|----------------------------------------------------------------------------------------------------|
| Detector 3                       | *   | Show       Plot         ✓ graph       Type: histogram       ▼ X Norm: 1./eV         ✓ legend       Value: <x>*Y       ▼ Y Norm: 7e12         Options       Color: blue       ▼ Line width: 1         Point type: +       ▼ Point size: 1</x> |

- USR-1D is able to plot the 1D single differential information from the USRBDX, USRCOLL, USRTRACK and USRYIELD cards (The 2D information is not handled).
- The file type in use should have the extension **\_tab.lis** and are generated by the FLUKA data merging tools (See Data Frame)
- You can superimpose many scoring output in a single plot.

## **USR-1D Single Differential Plot**

The basic steps to create a plot are:

- Add or Clone a \_tab.lis file, in the Detectors listbox.
- Select the detector to be used from the Det: dropdown listbox
- Set a name in the Name: field. Names starting with # will not be displayed as keys in the plot
- Select the Type: and Value: information to plot.
   Note: Different combination will be interpreted in different way from gnuplot, resulting in maybe unwanted results
- You have the possibility to select:
  - Plotting axes
  - Smoothing of the plot
  - Color, line type, width, point sizes etc. (Enter the command "test" in the gnuplot command and hit "Plot" you will get a plot of all possible types)
  - Predefined styles

### **USR-1D** Plots

• Type: choices:

 histogram, histerror, lines, linespoints, dots, errorbars, yerrorbars, errorlines all valid types for gnuplot plus 'histerror' which is a combined plot of histogram + errorbars

- Value: choices:
  - Y Y-bin value as given by FLUKA
  - <X>×Y
     Y-bin value multiplied by the mean X value of the bin (Isolethargic)

### **USR-1D** Plots

- You have the possibility to superimpose plots. Useful if you want to show histograms with error bars superimposed.
- You can selected angular slices from USRBDX data using the "Det" field

• You can provide normalization values on both X and Y axes

## Multiple Editing

In many places in flair you can multiple edit many fields e.g.:

- Input editor cards
- Runs (defines and override parameters)
- Geometry Editor
- Plots
- USR-1D detectors

During the multiple editing, when you modify one value the change is propagated to all selected items.

If the fields are "Disabled" during the multiple selection. <Right-Click> with the mouse to enable them.

All enabled fields will copy their values to all selected items.